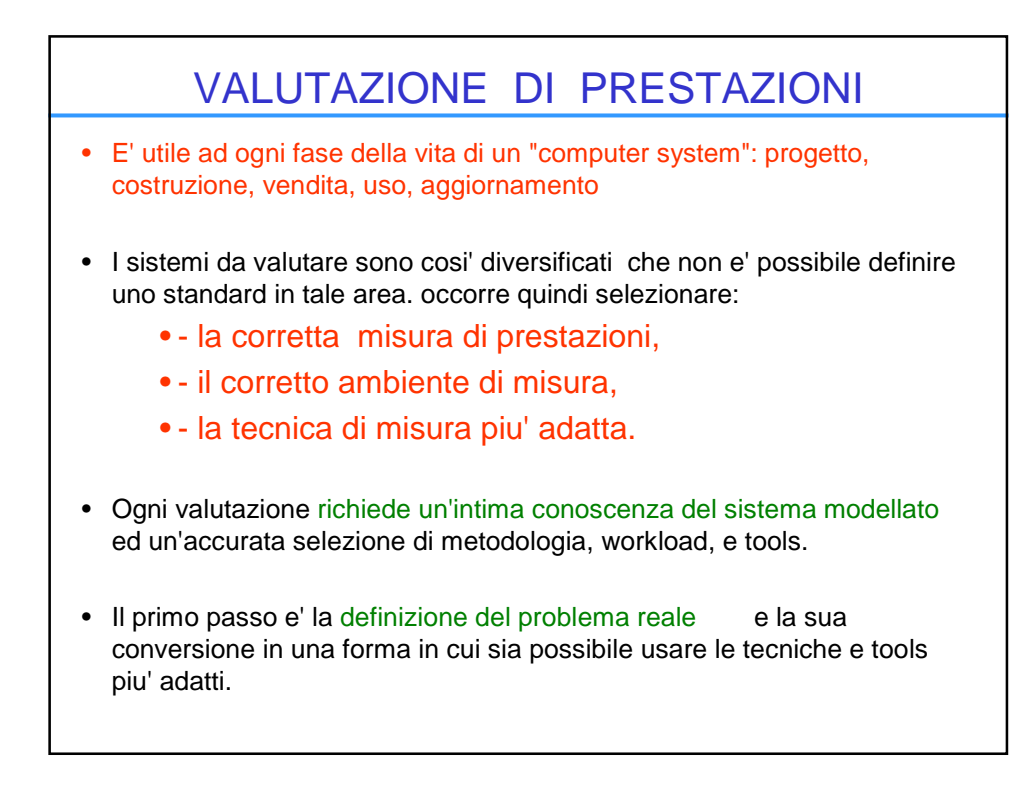

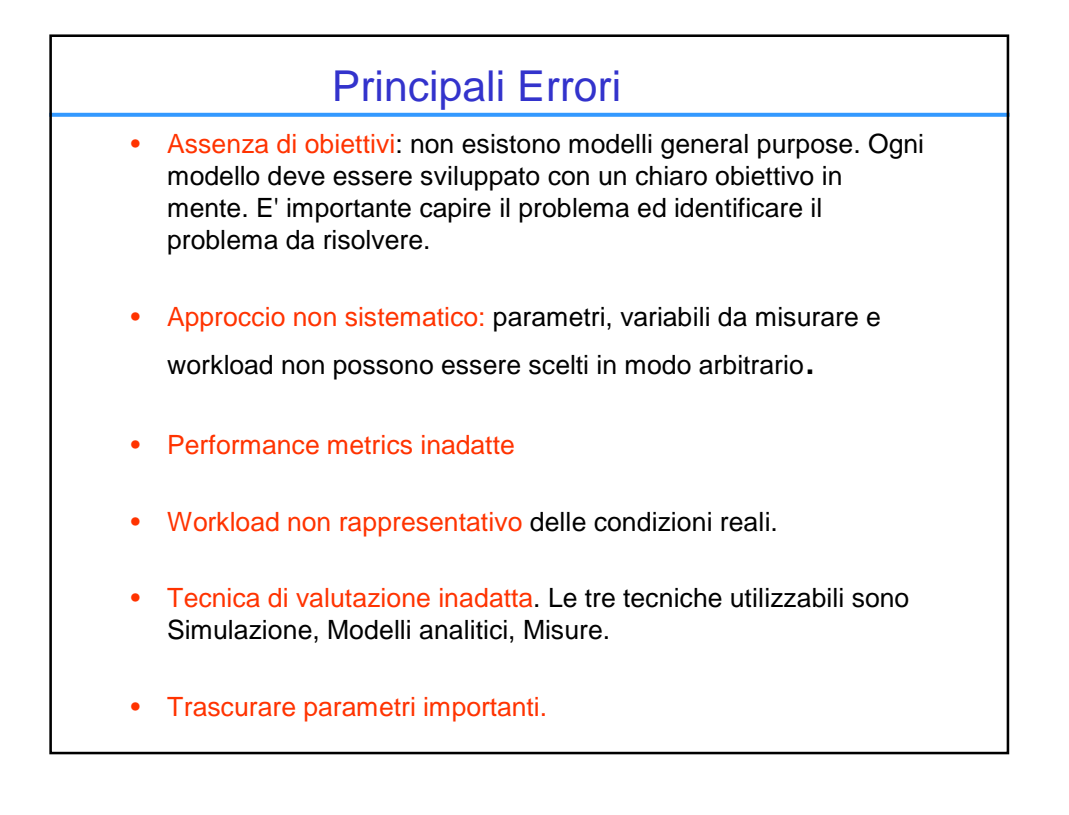

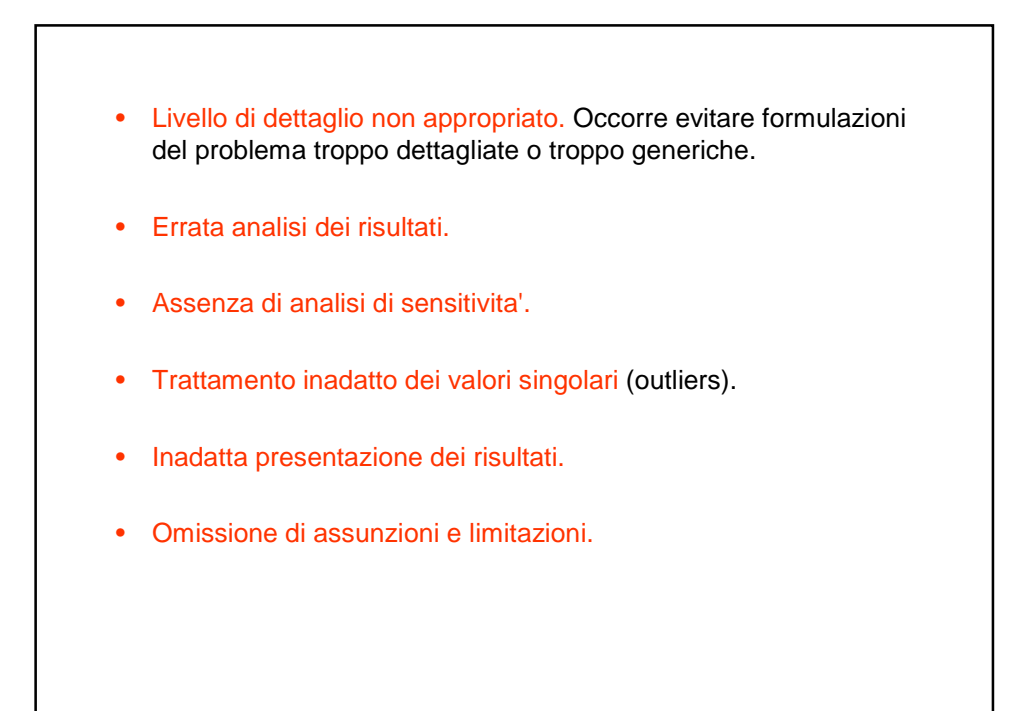

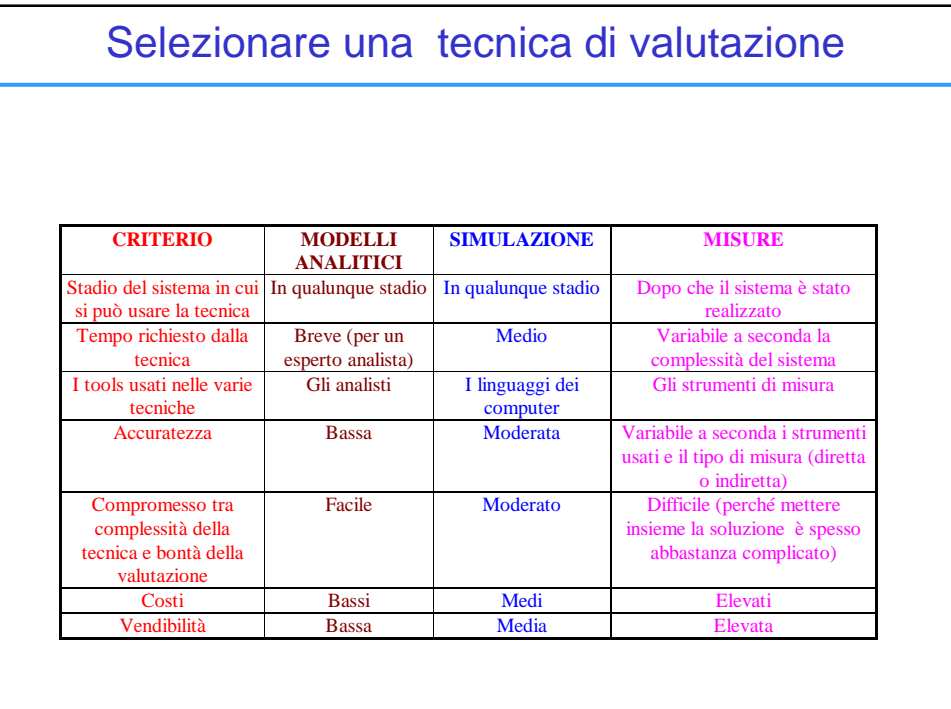

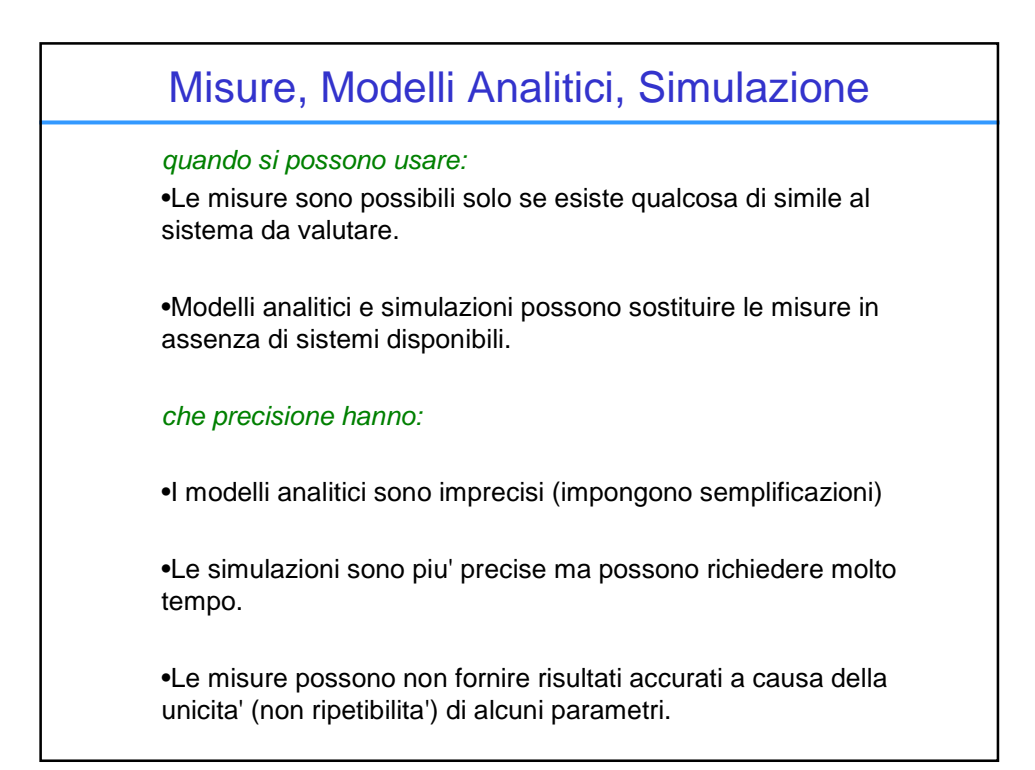

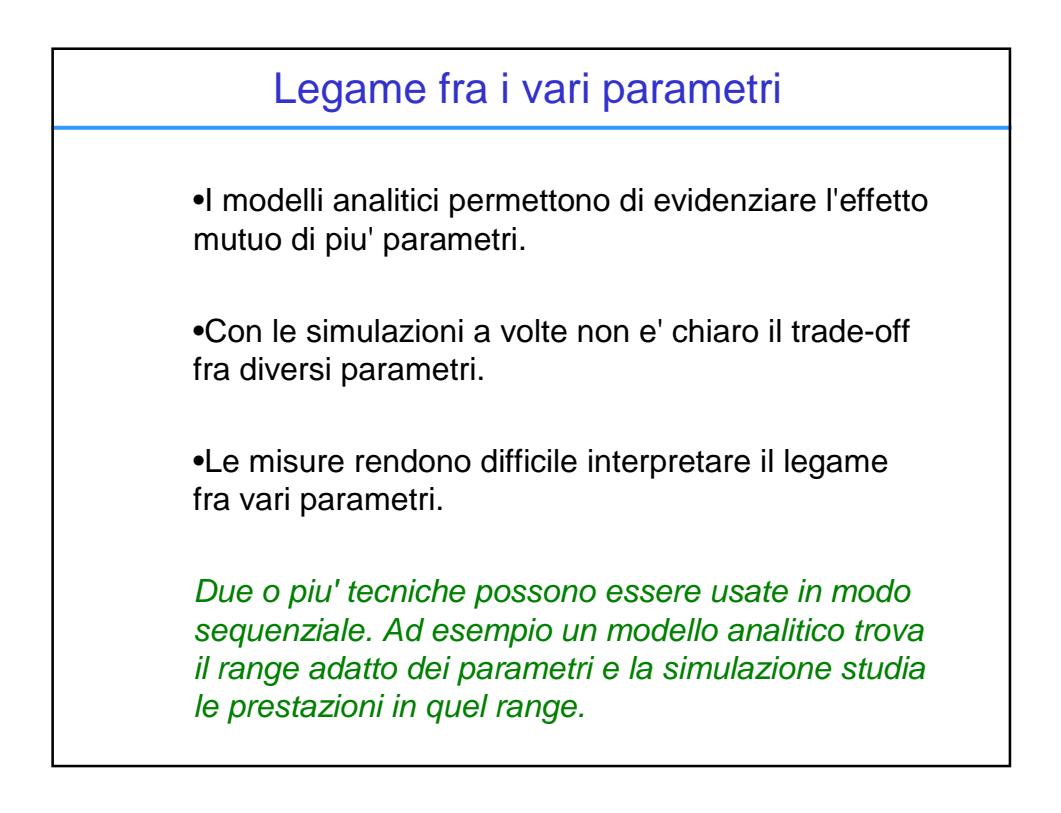

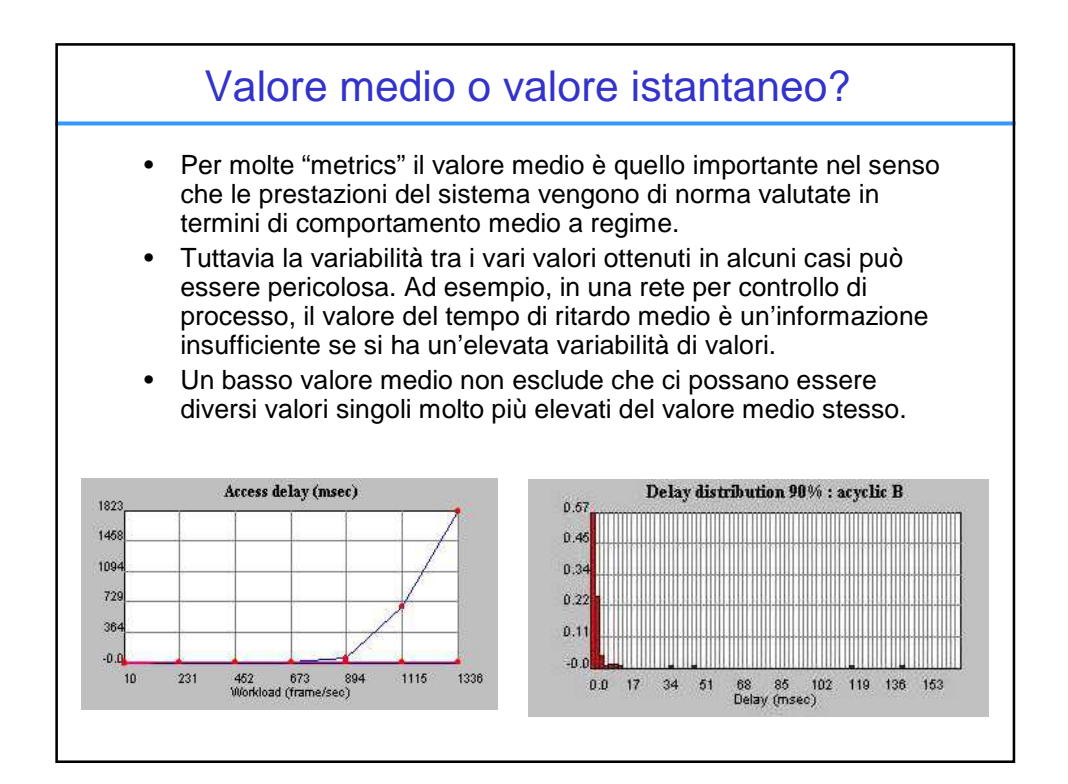

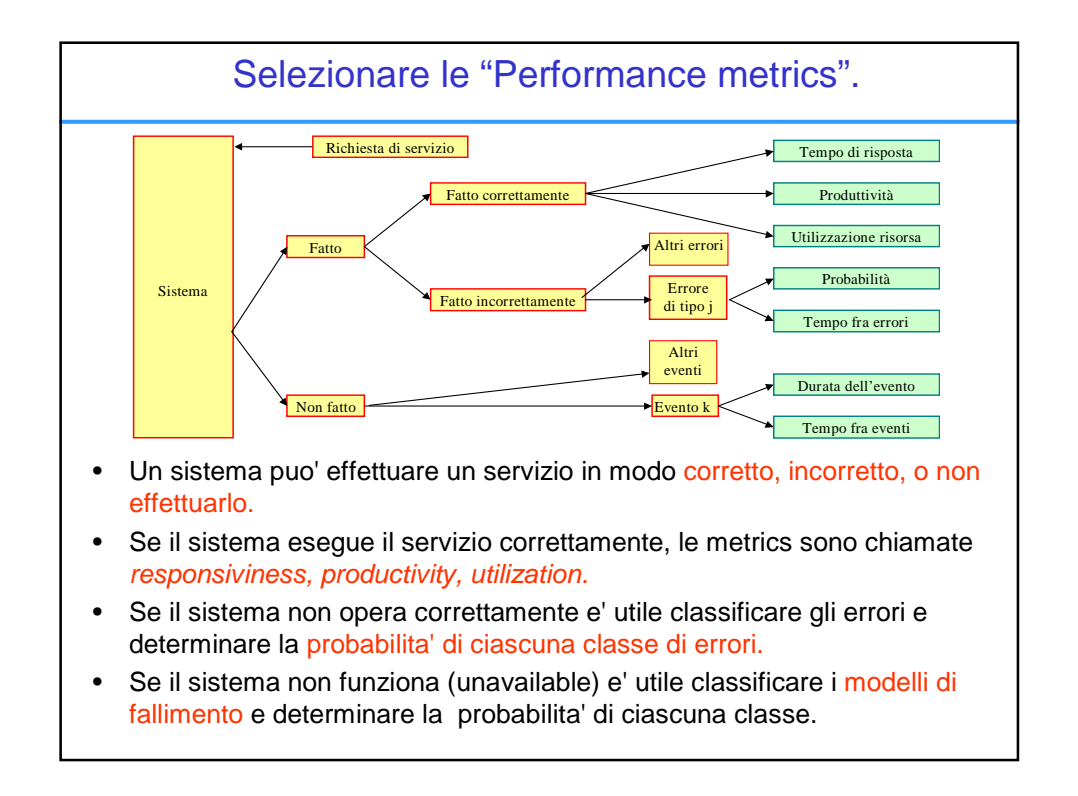

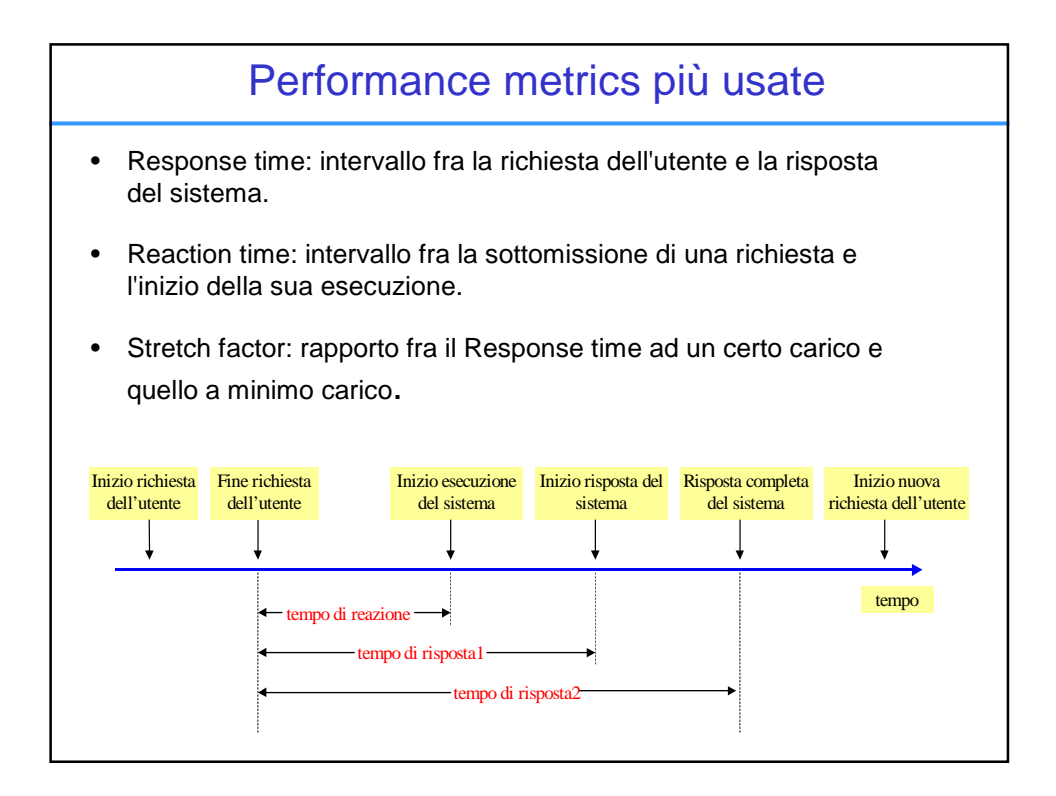

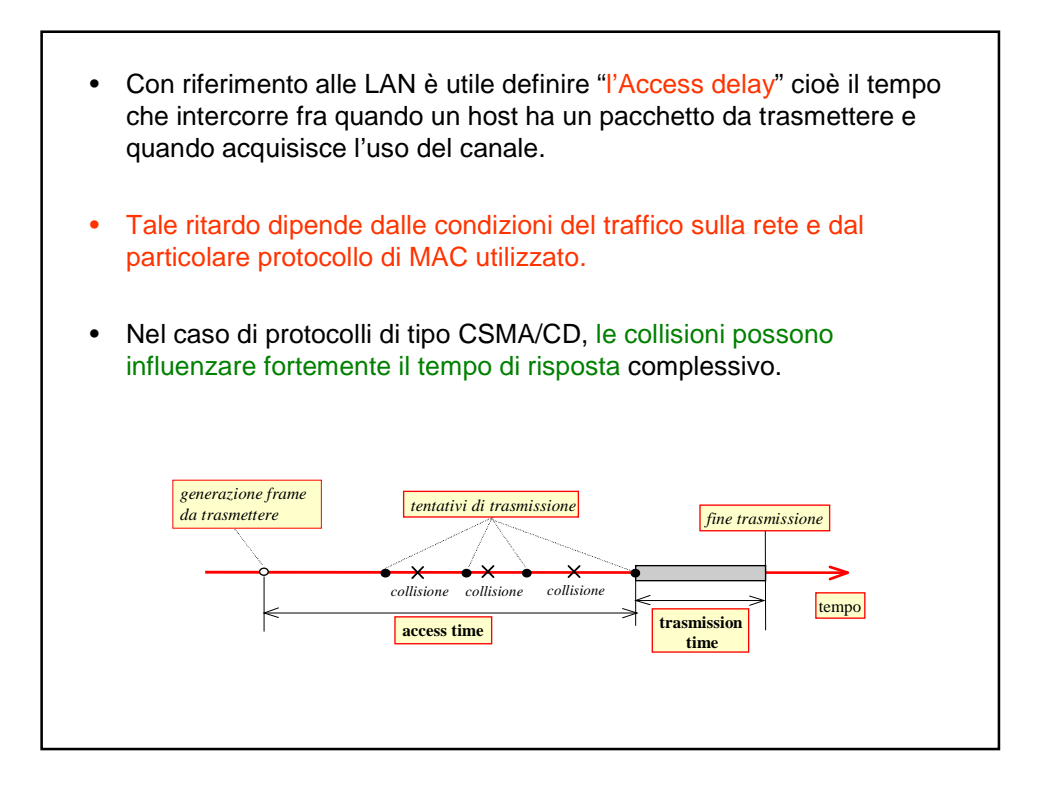

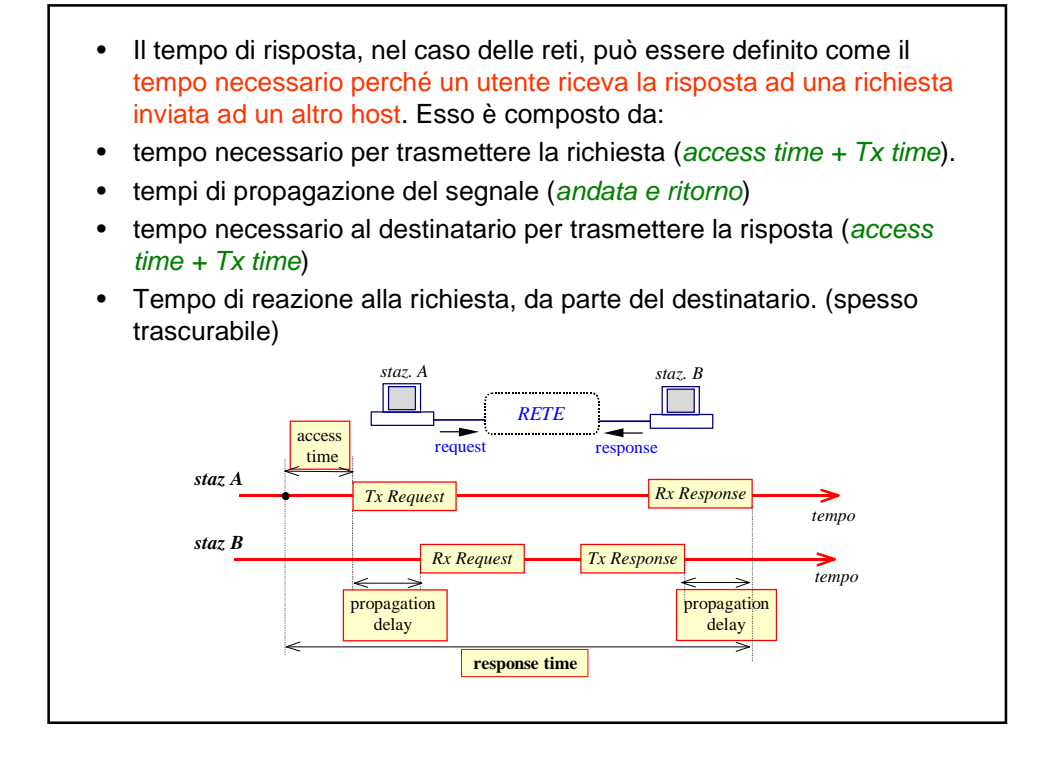

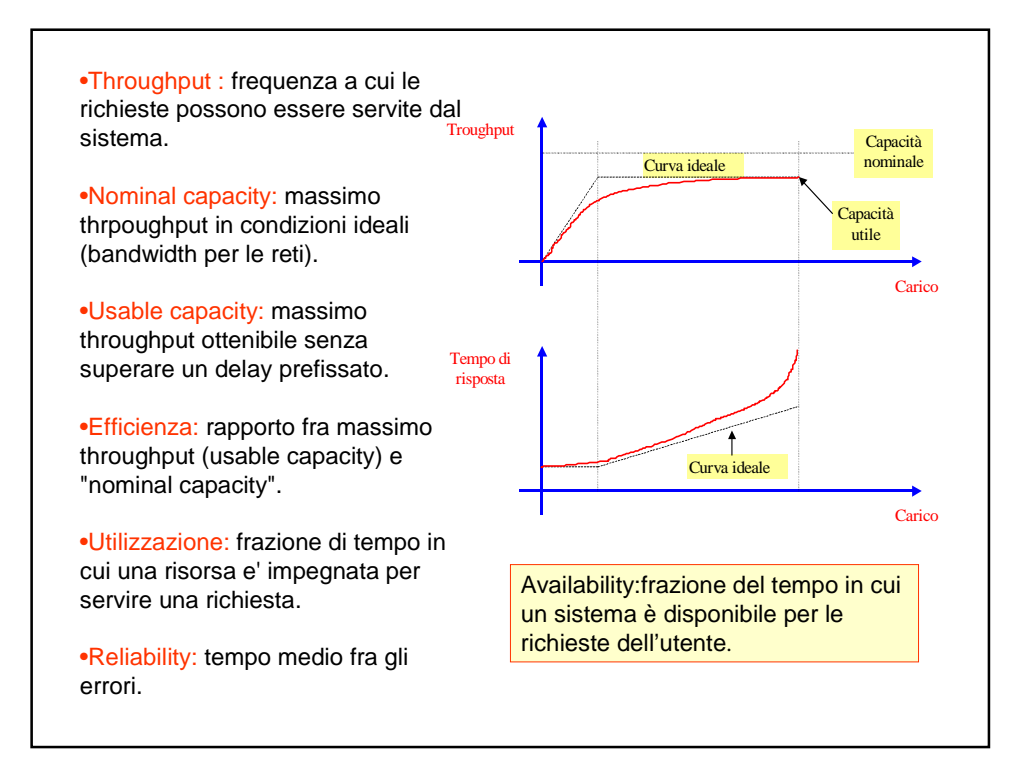

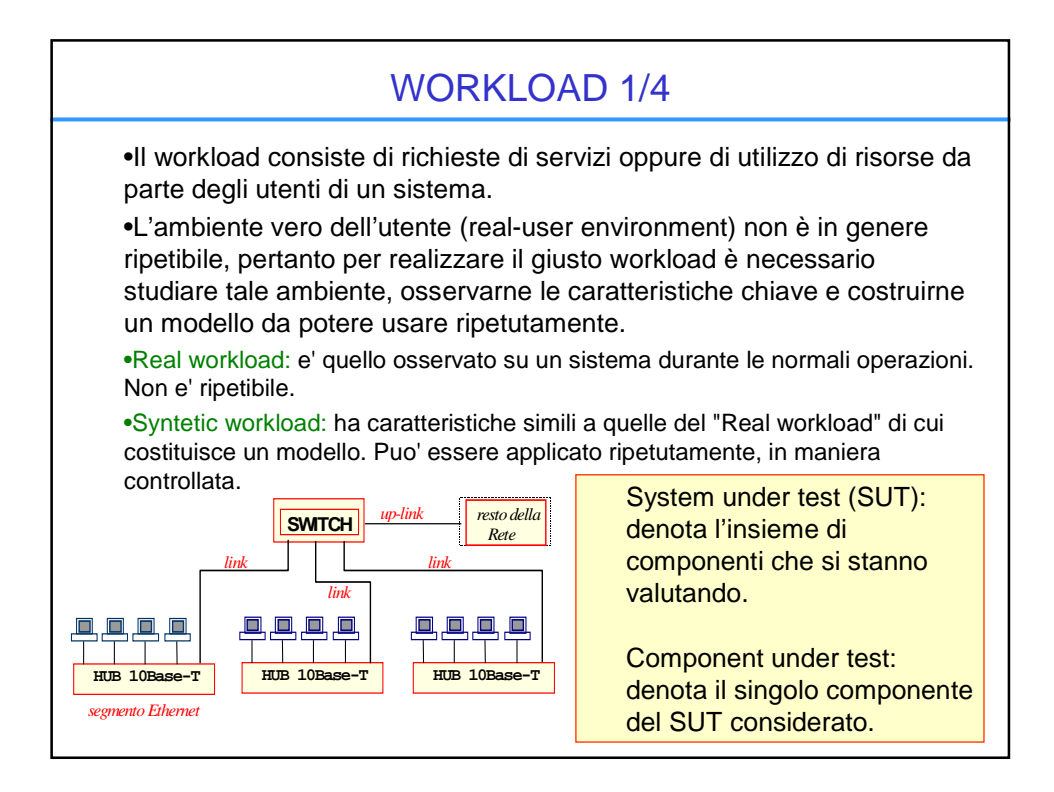

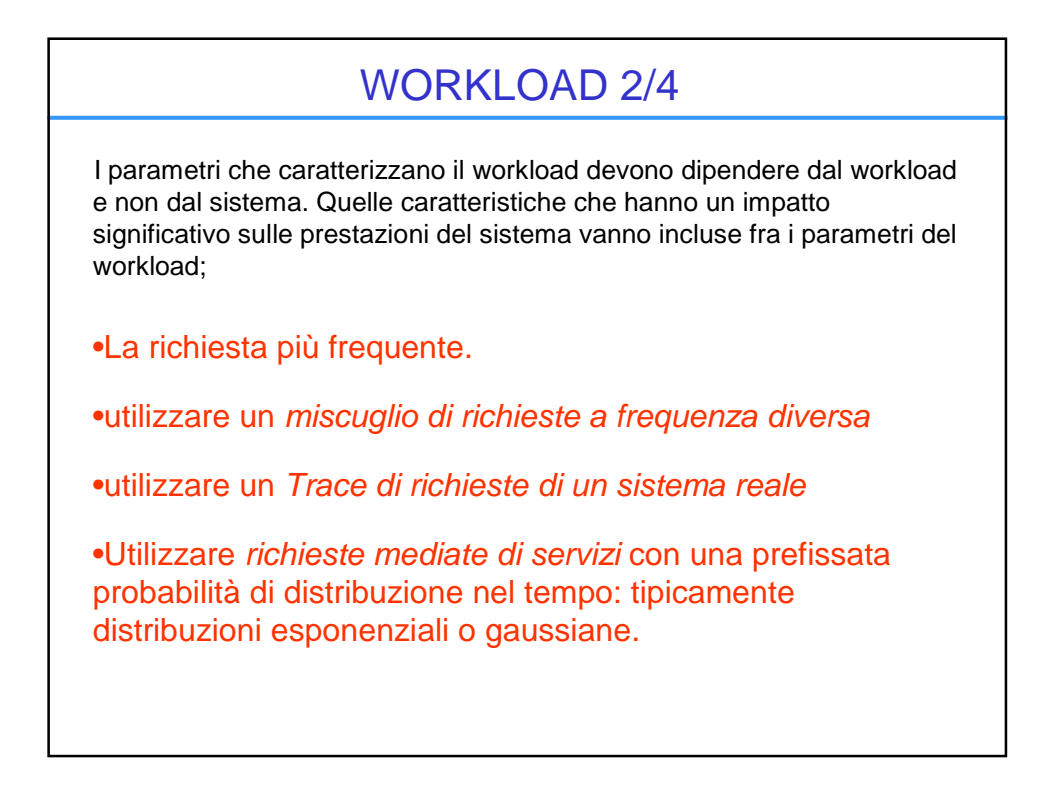

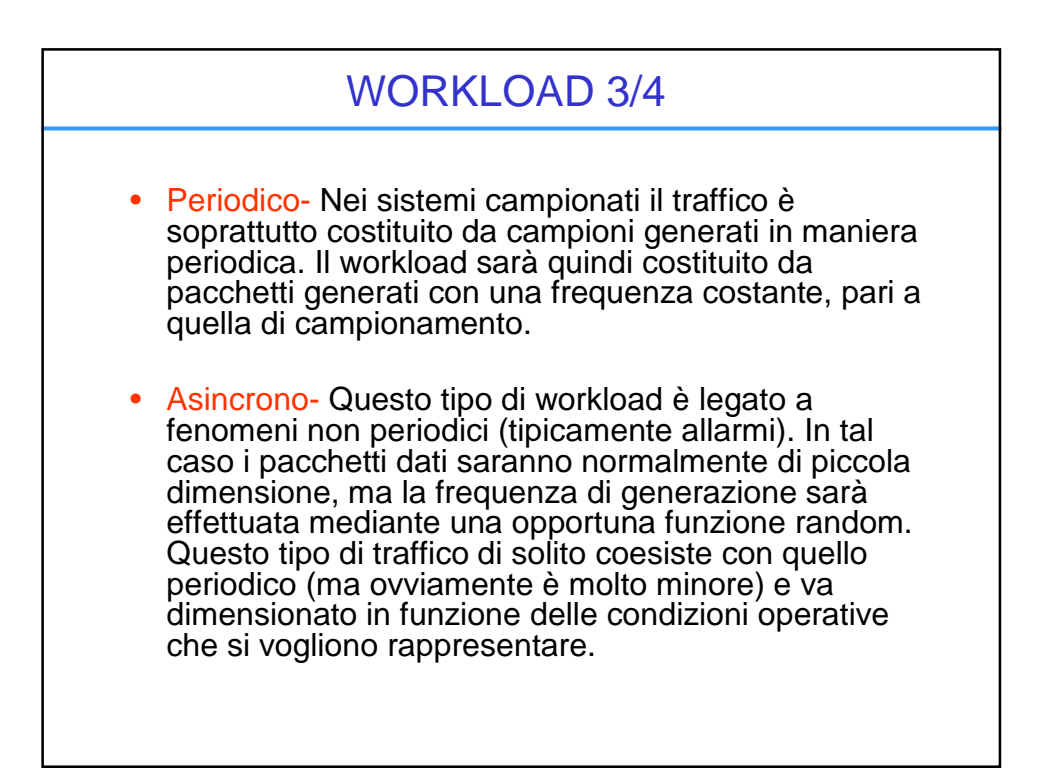

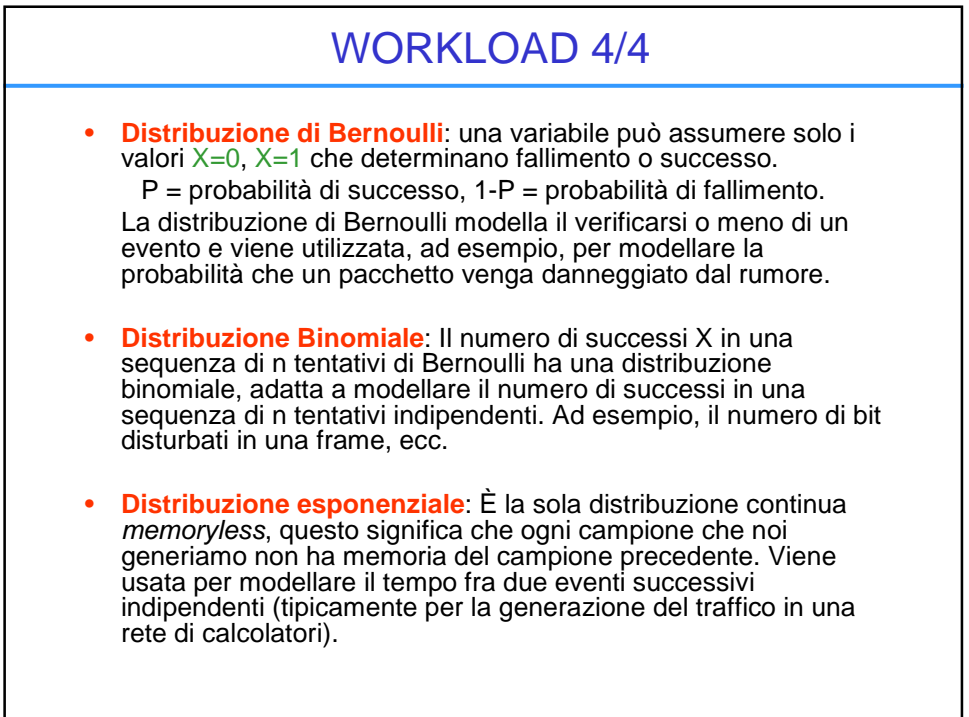

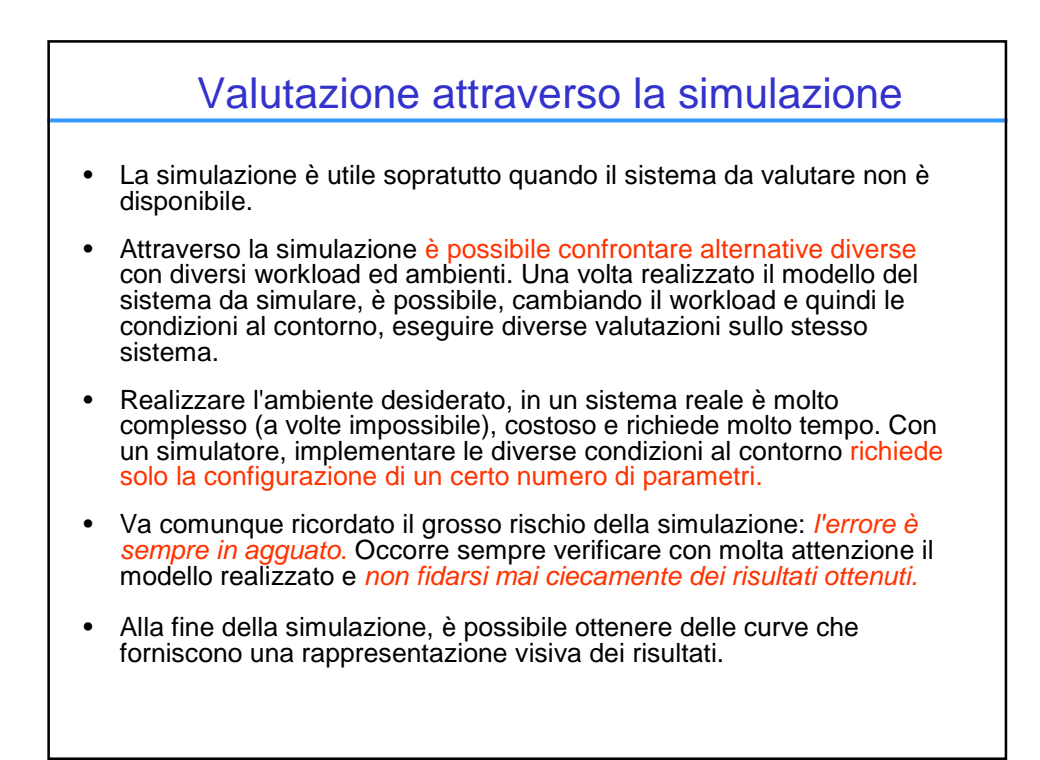

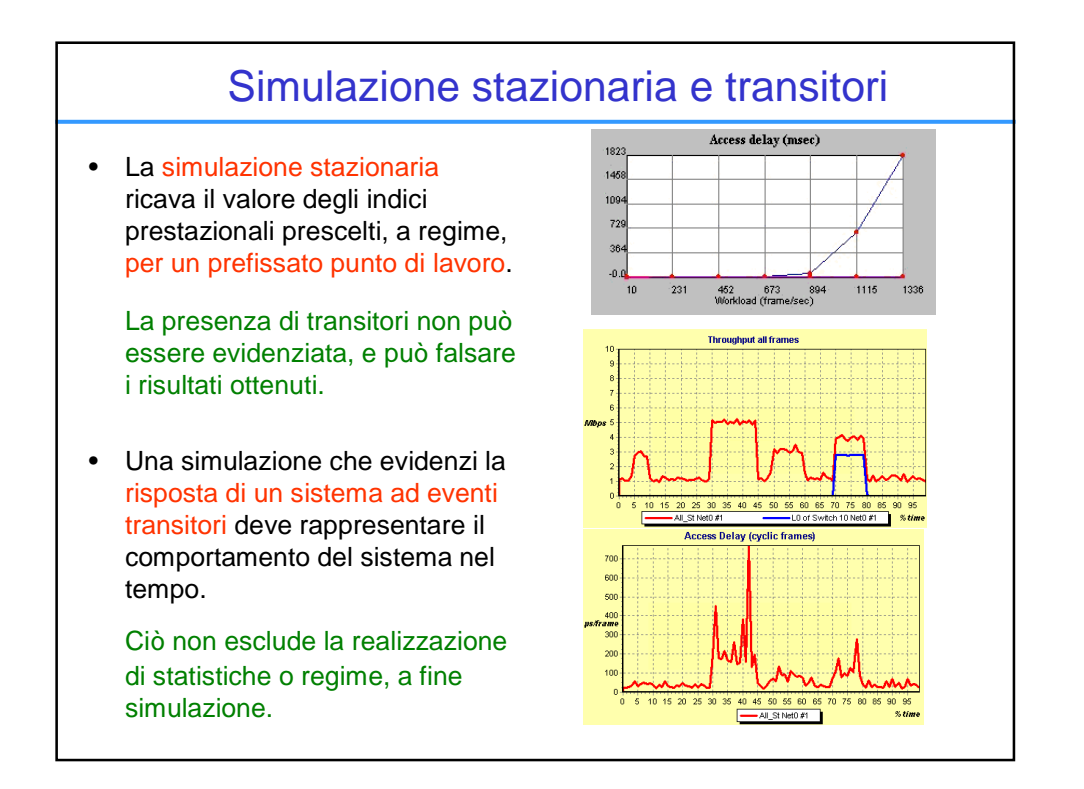

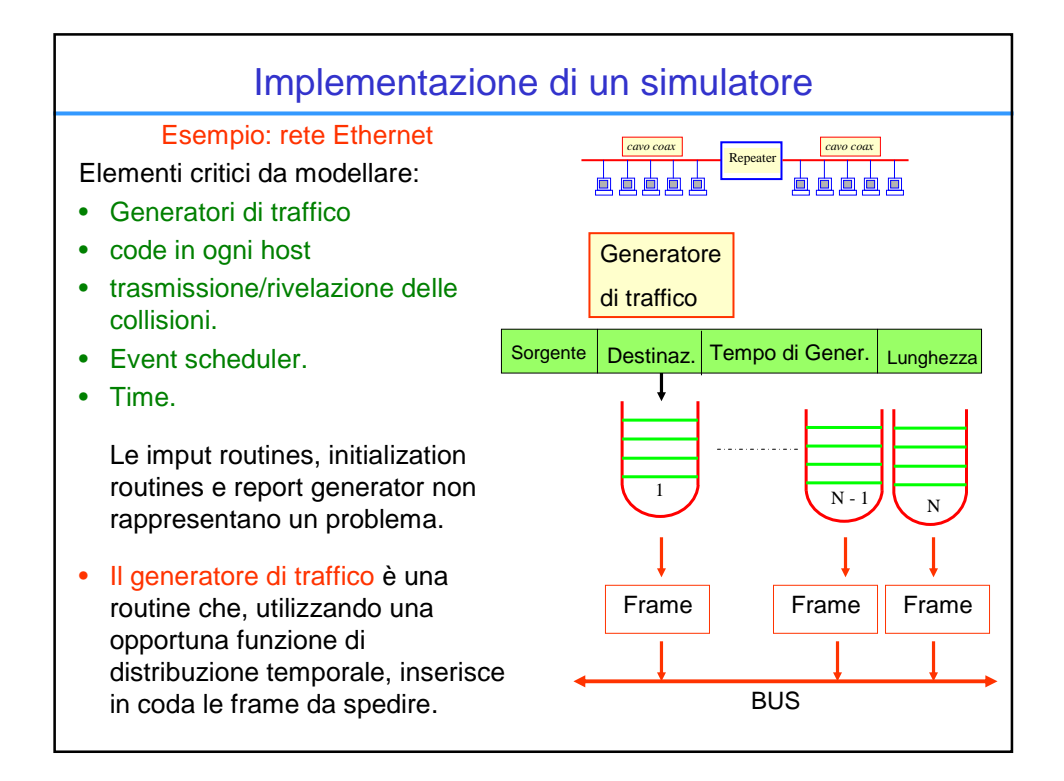

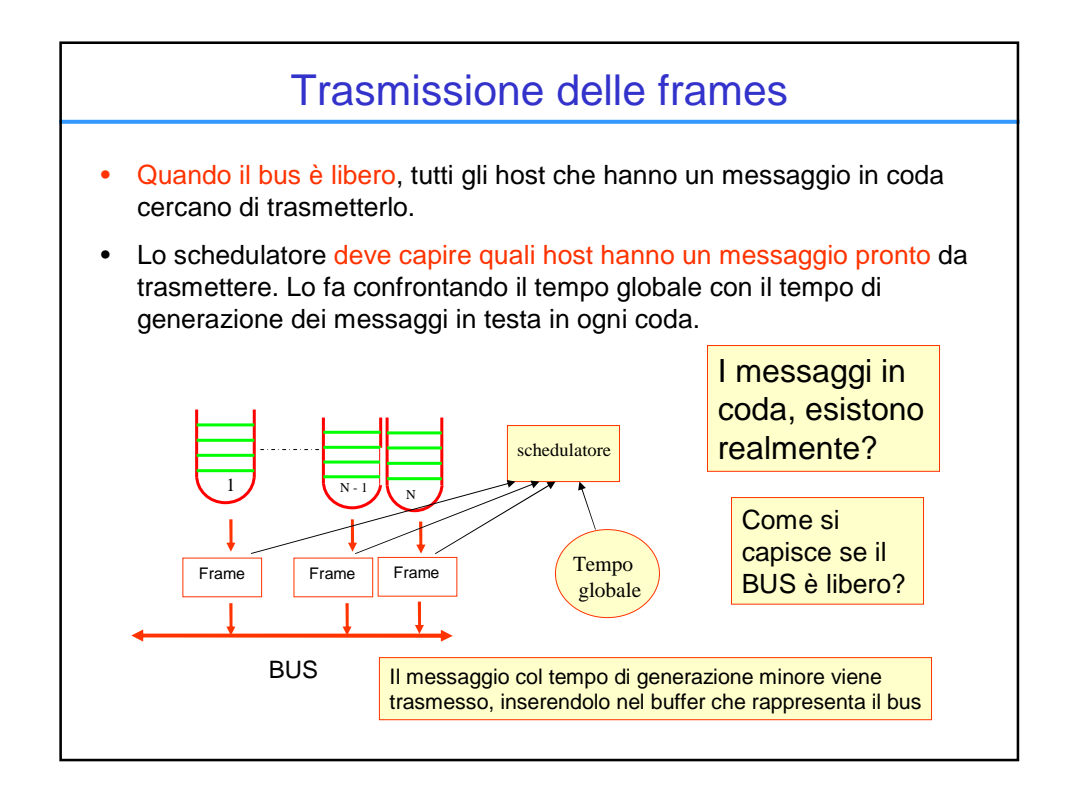

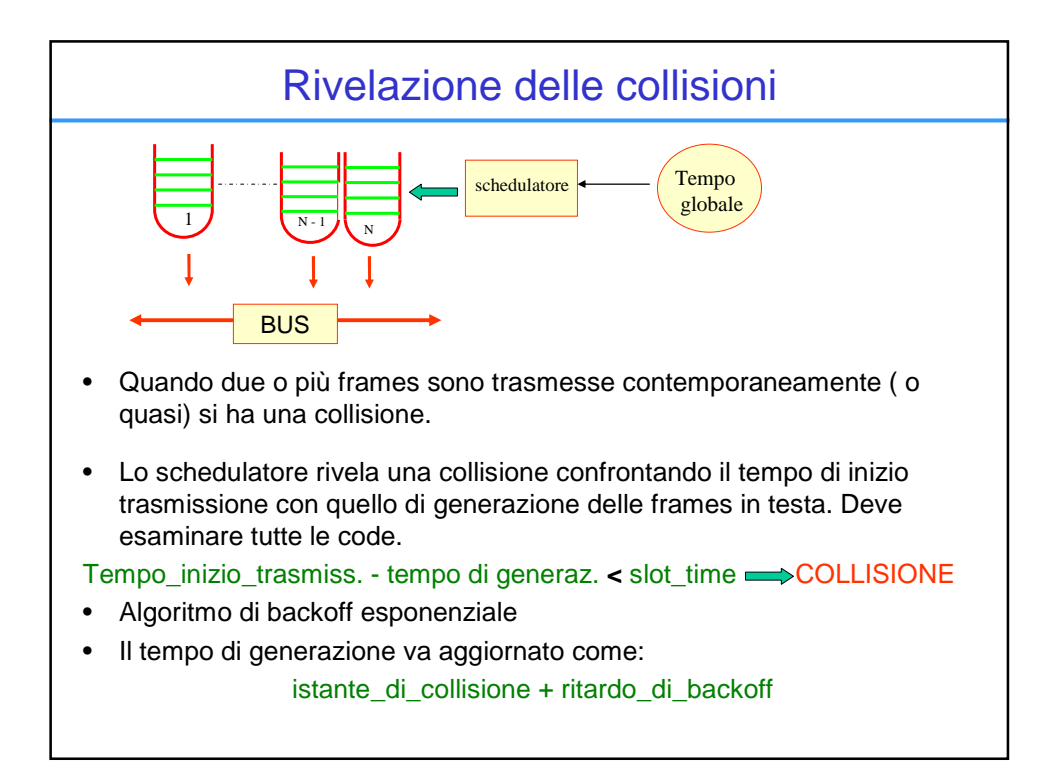

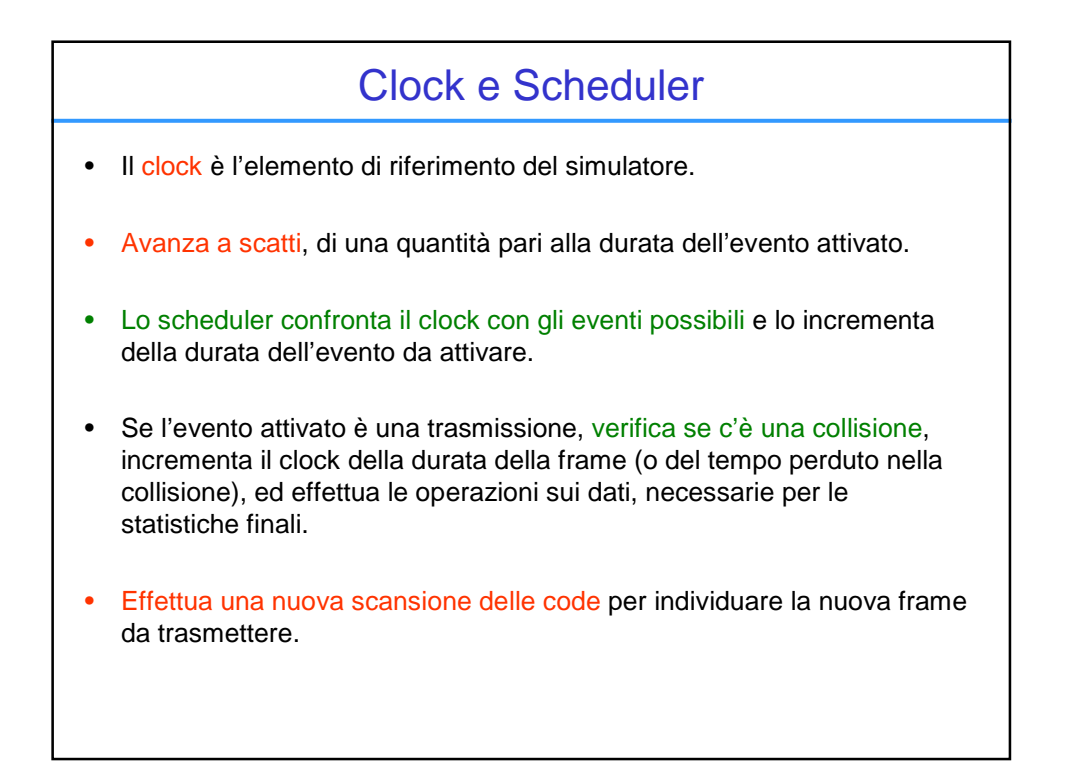

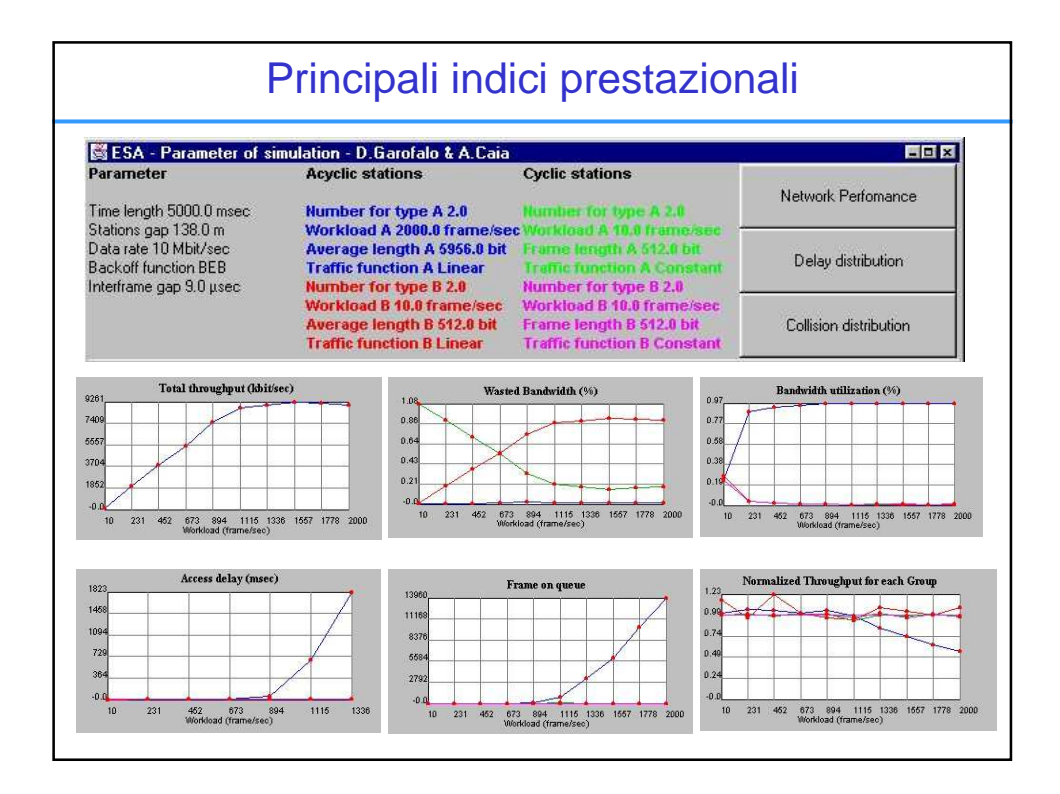

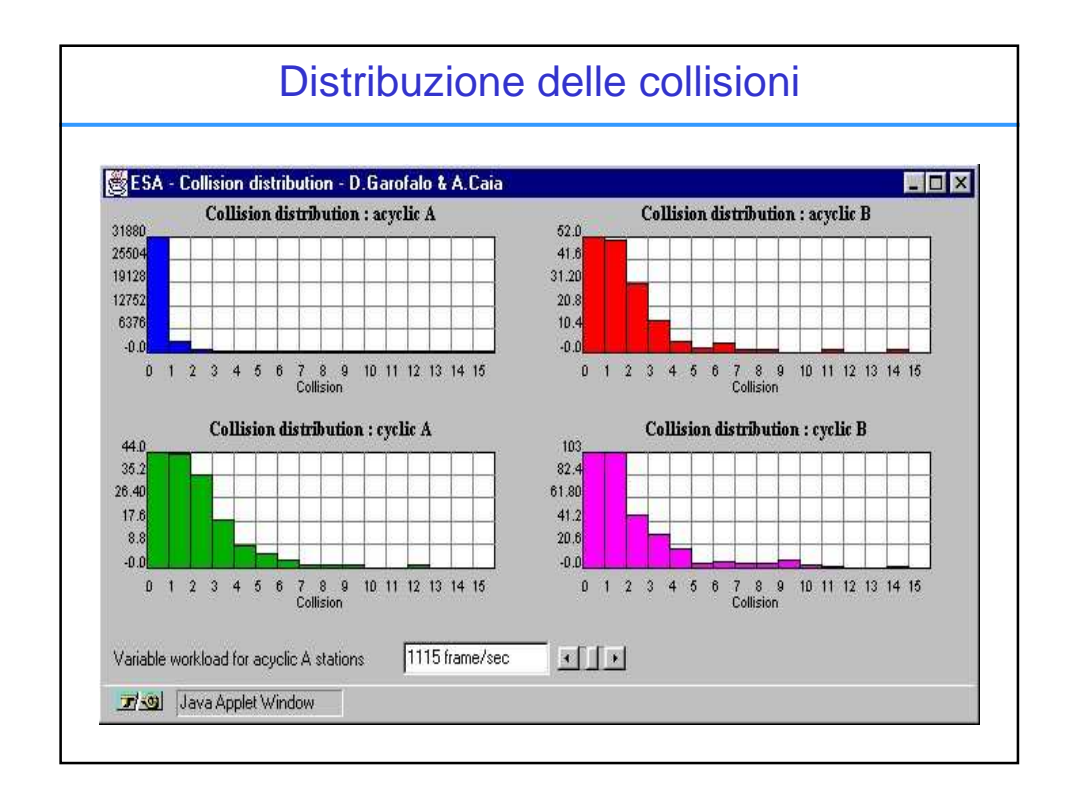

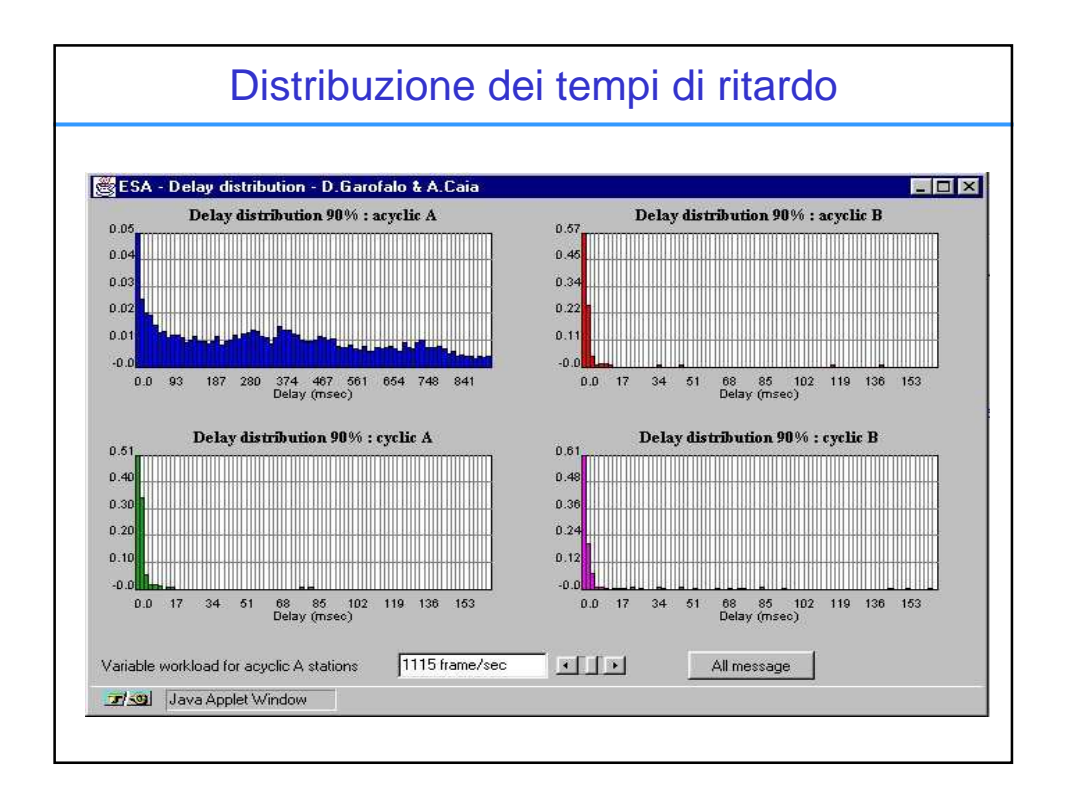

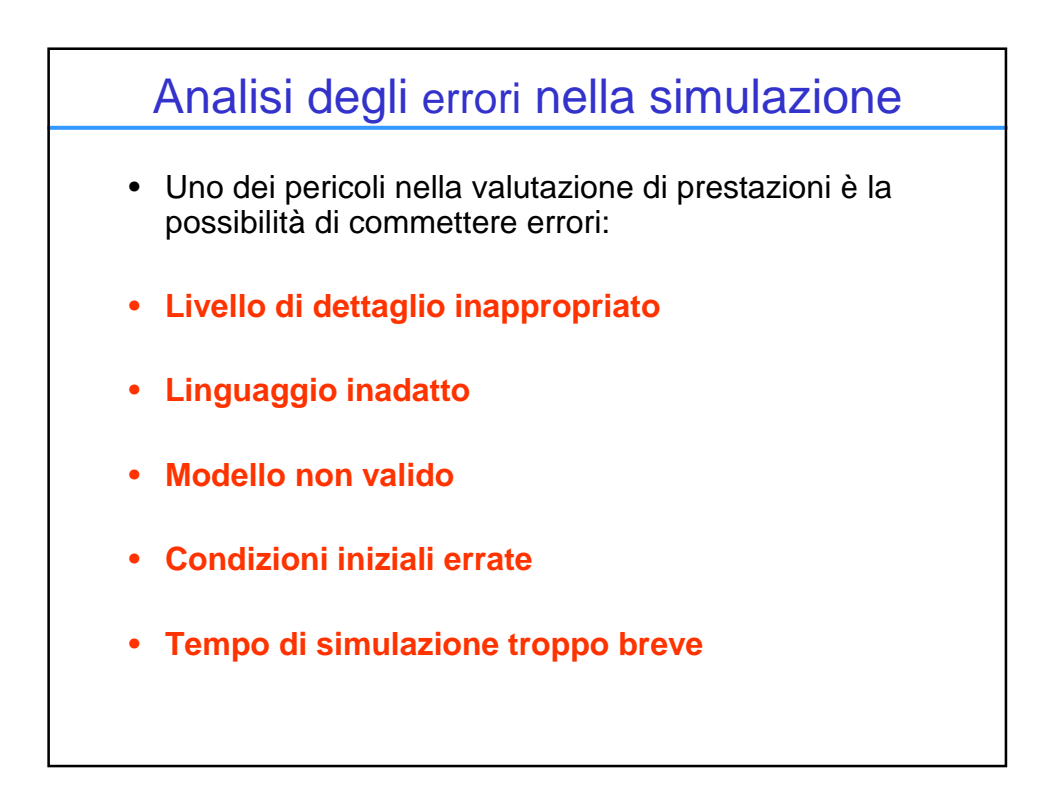

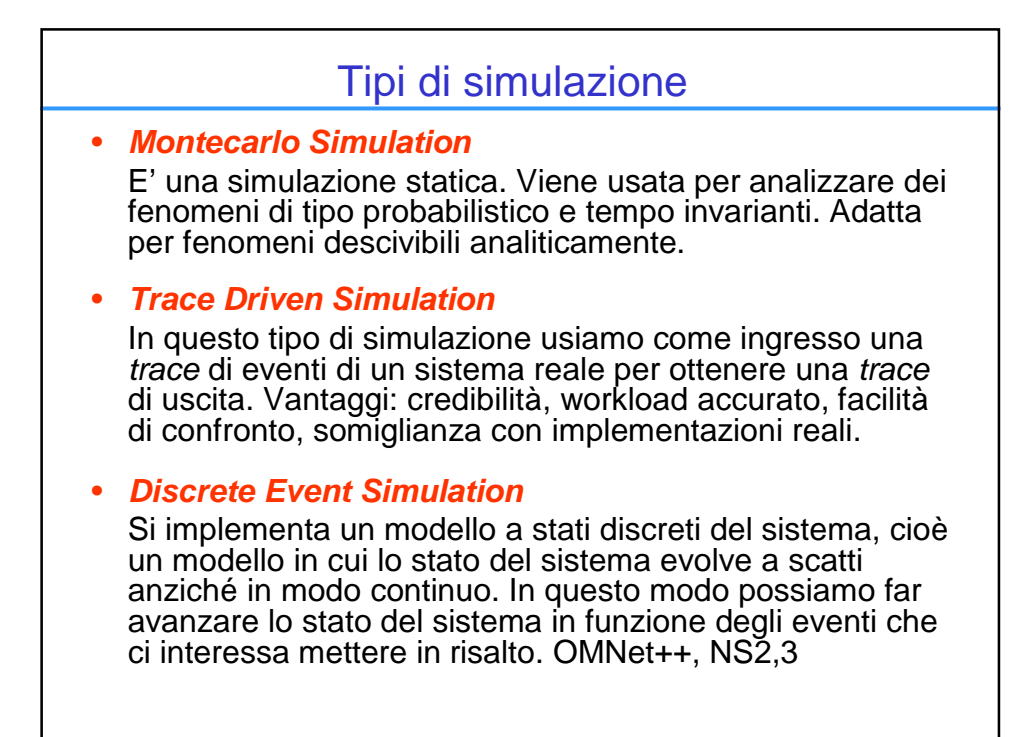

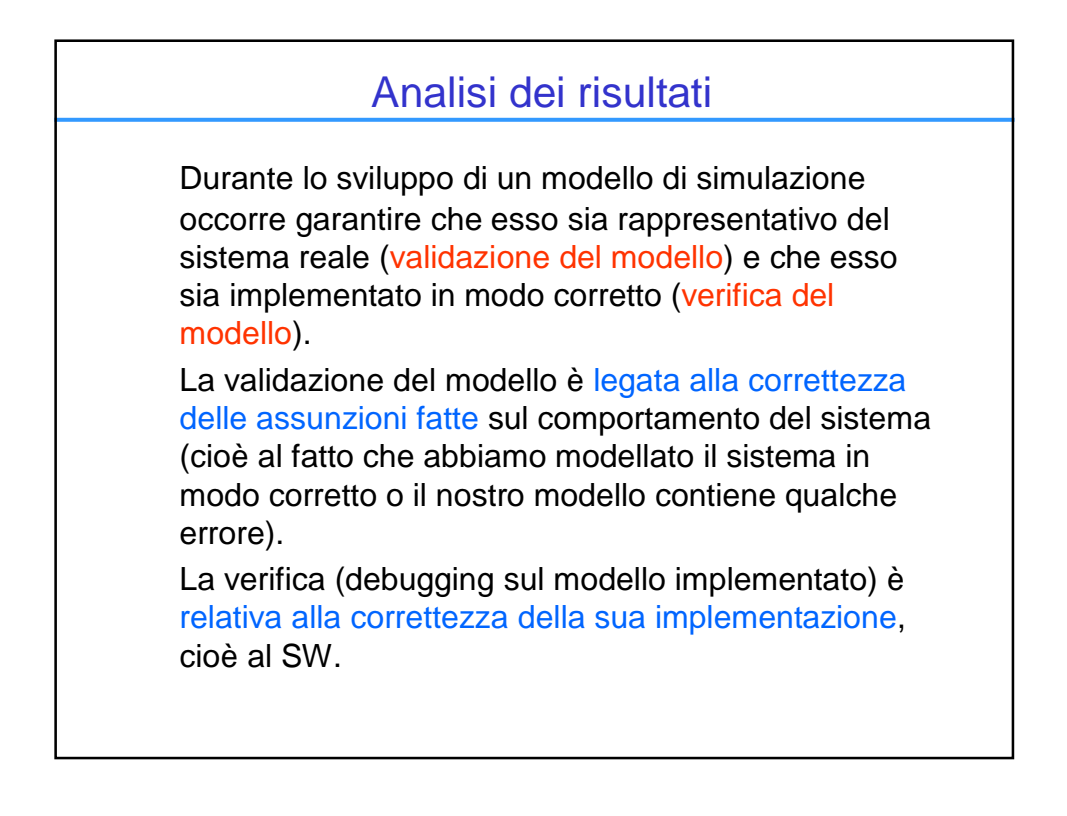

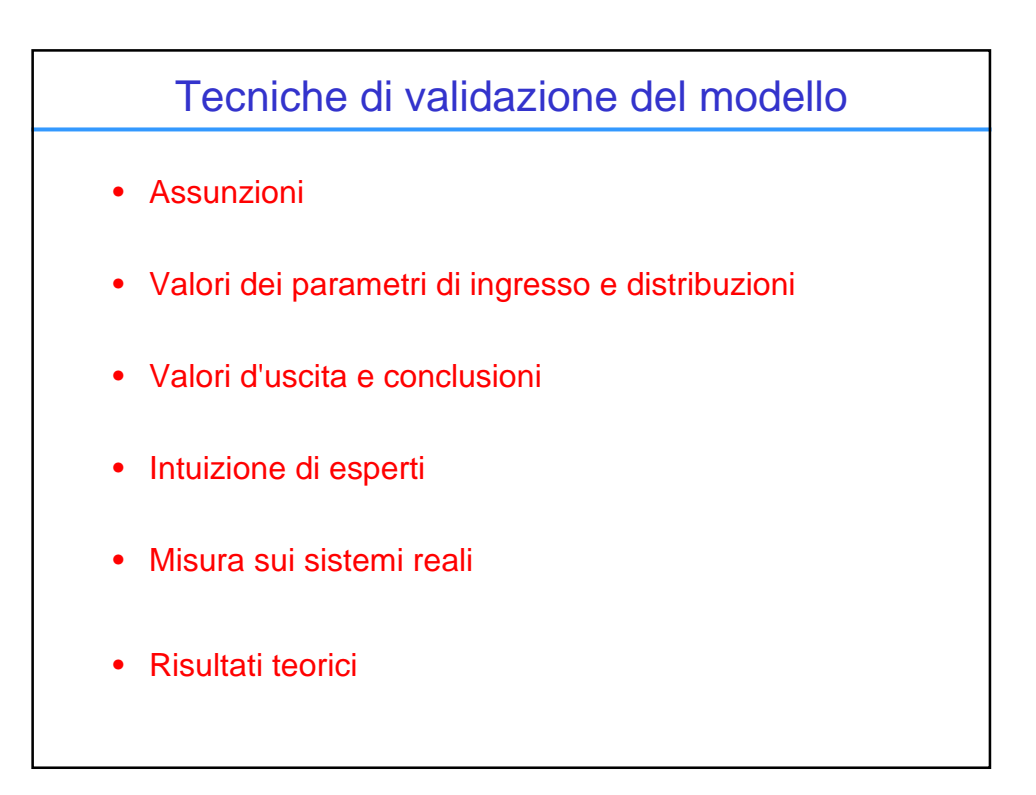

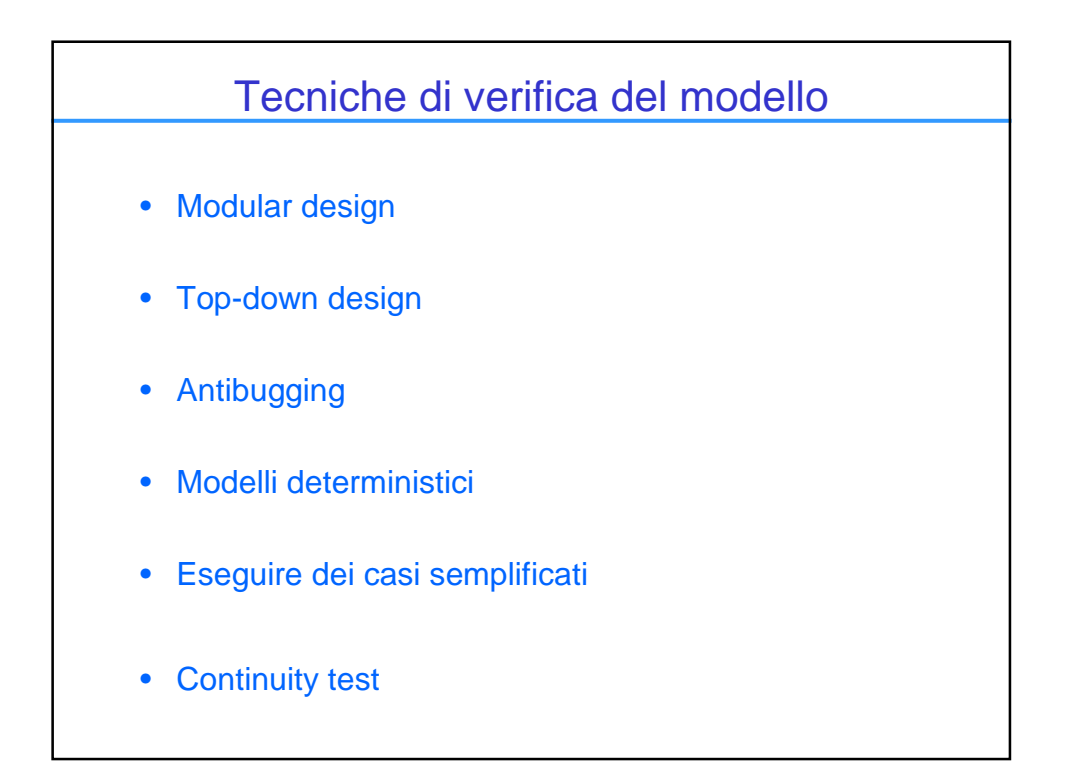

## Misure sui sistemi reali

Effettuare delle misure su sistemi reali è più difficile che valutare un sistema mediante la simulazione. Operando su un sistema fisico non c'è bisogno di realizzarne il modello, (con i relativi possibili errori) ma nascono problemi che in un sistema simulato non sono presenti.

Elenchiamone alcuni e vediamo come risolverli:

- Misura dei tempi
- Misura del Throughput
- Definizione dell'ambiente operativo
- Valutazione del Physical layer e del mezzo fisico.

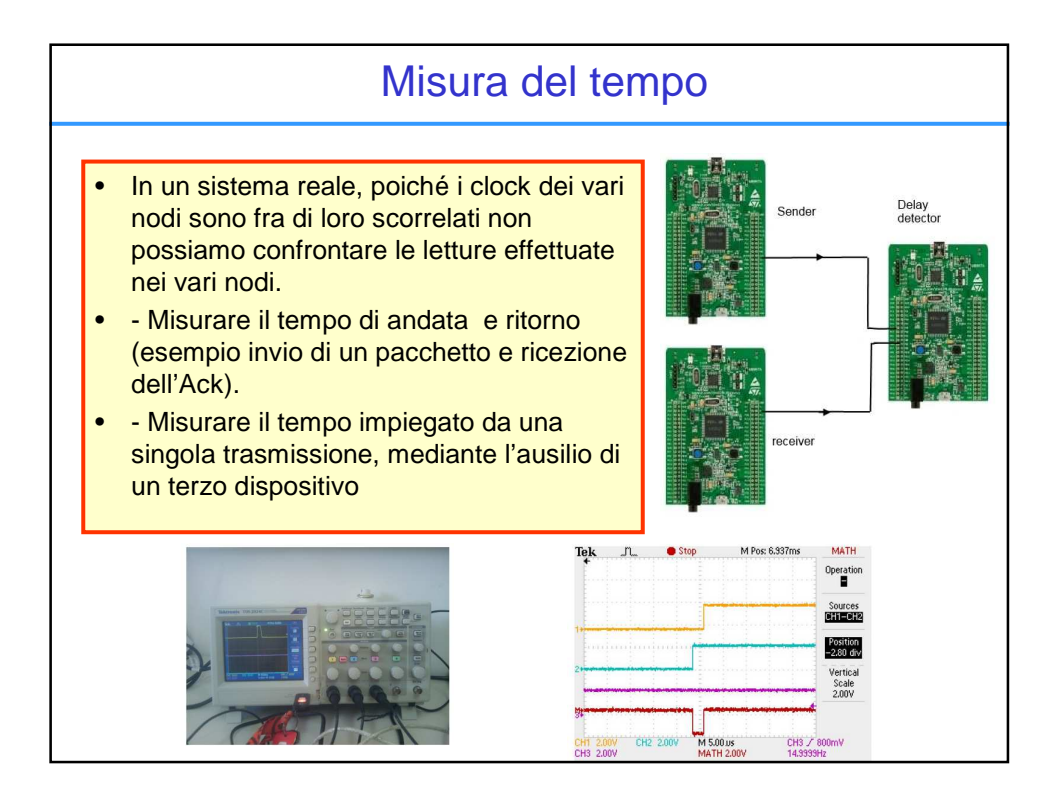

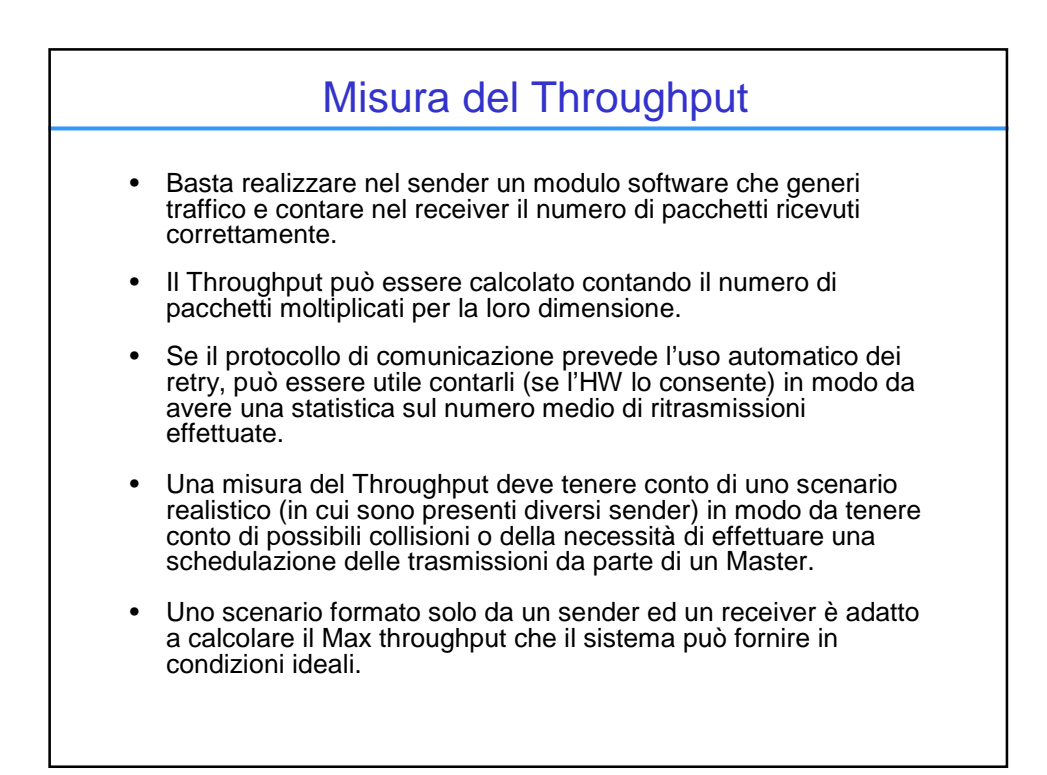

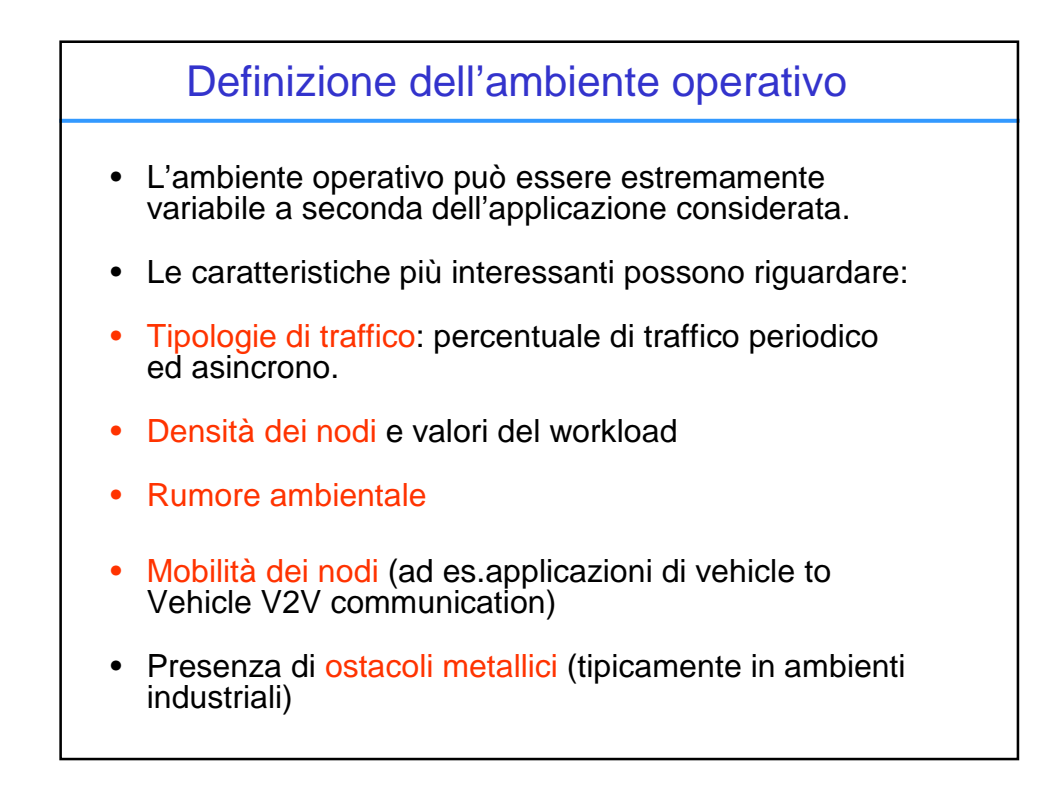

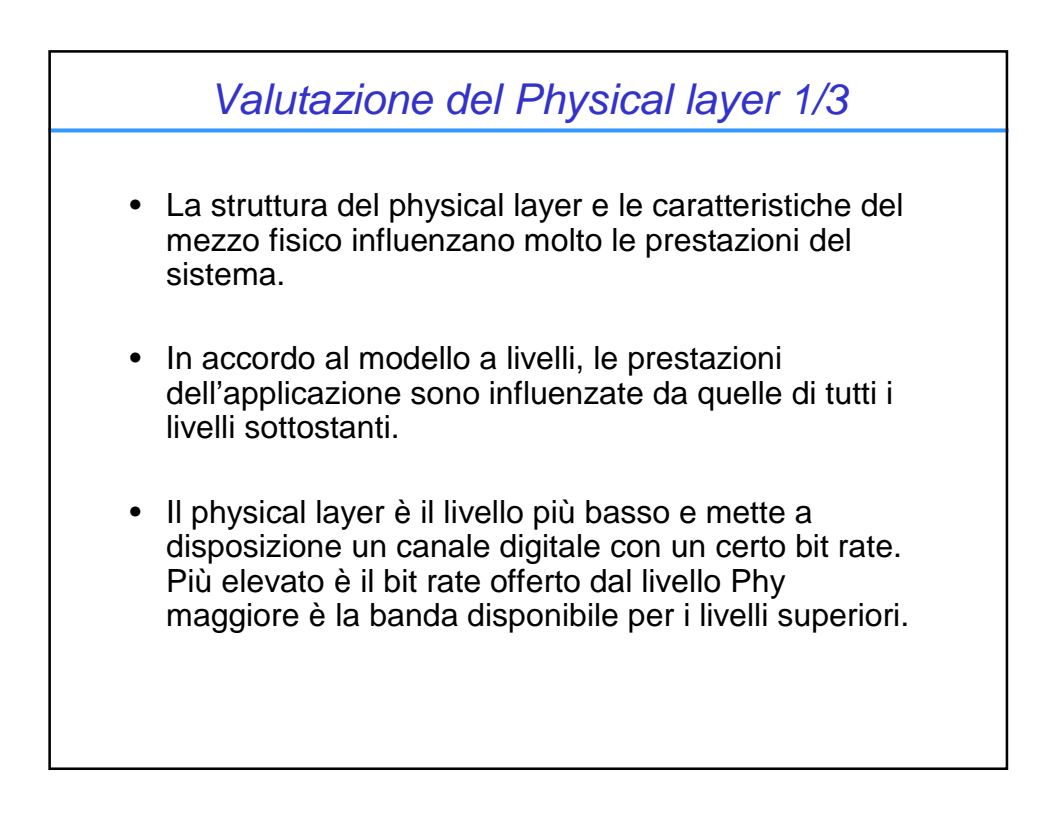

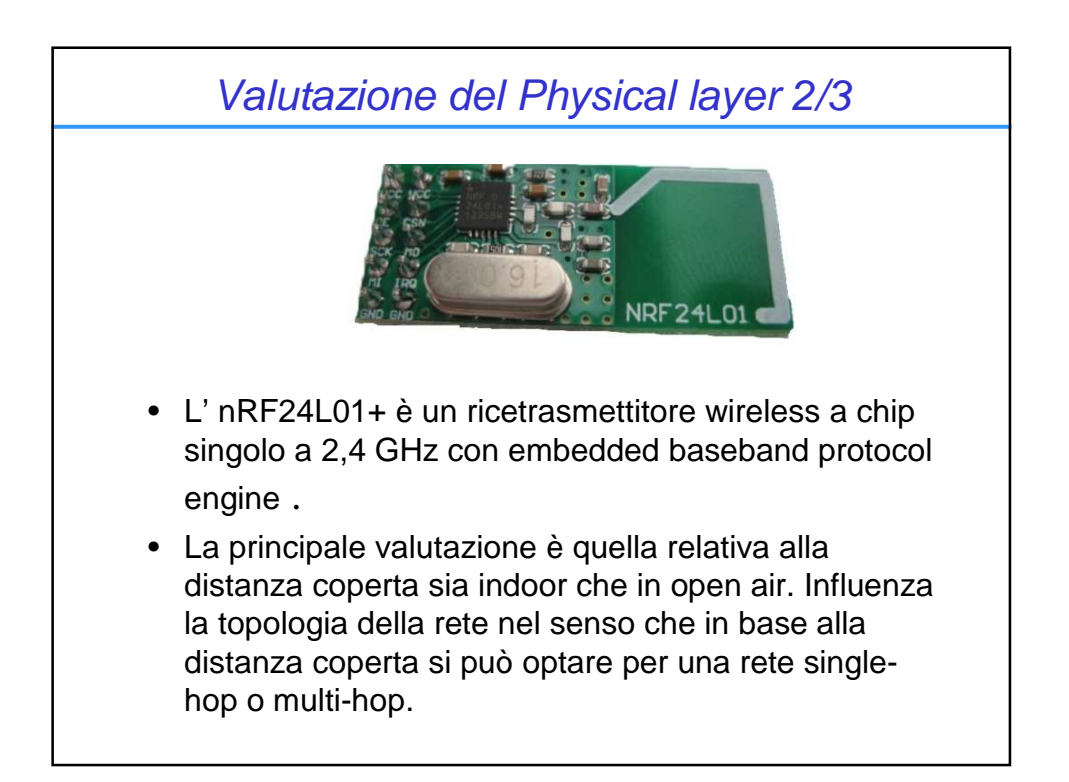

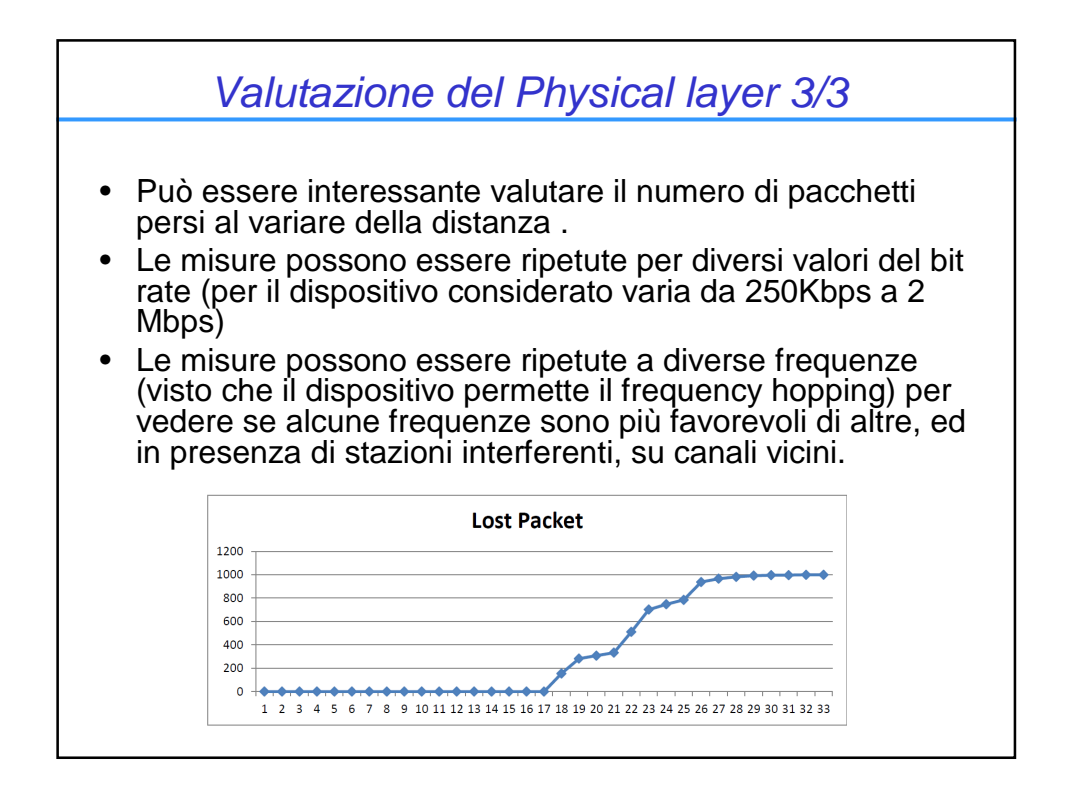

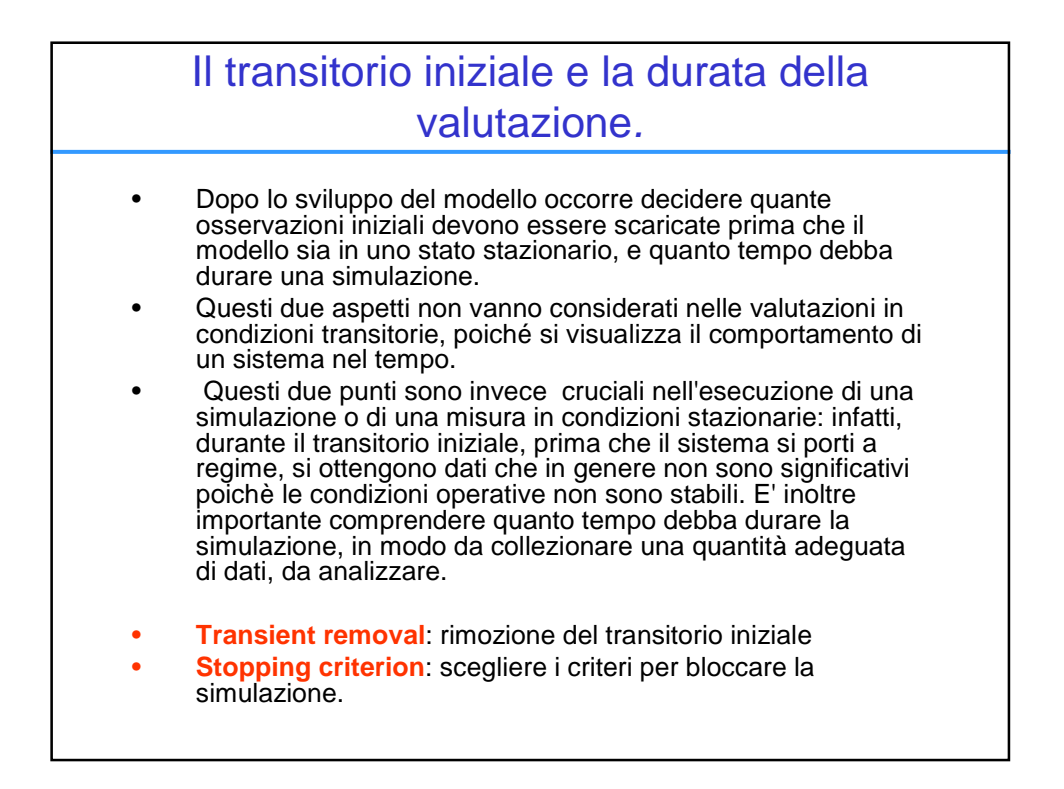

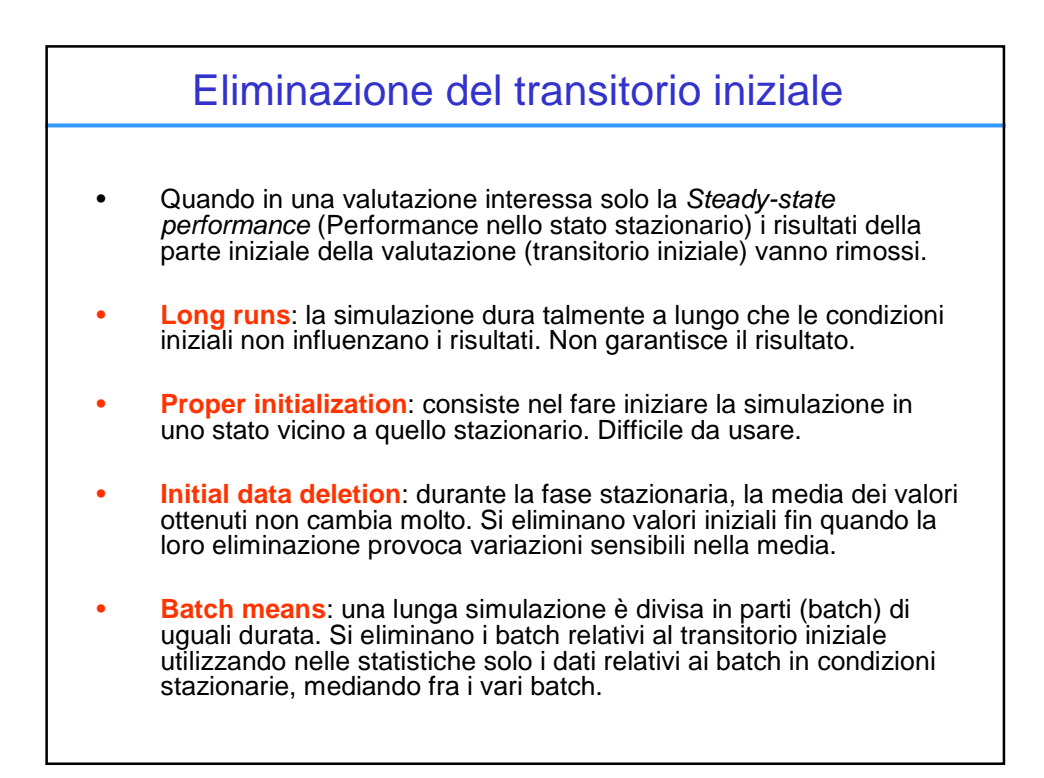

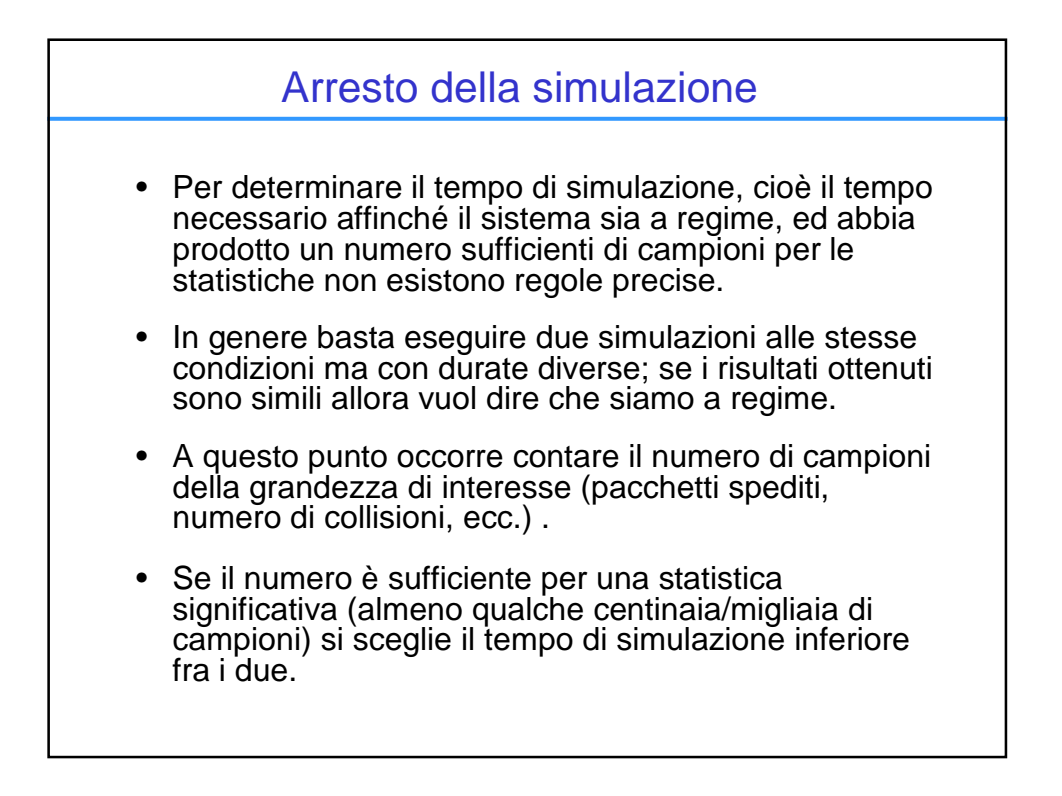

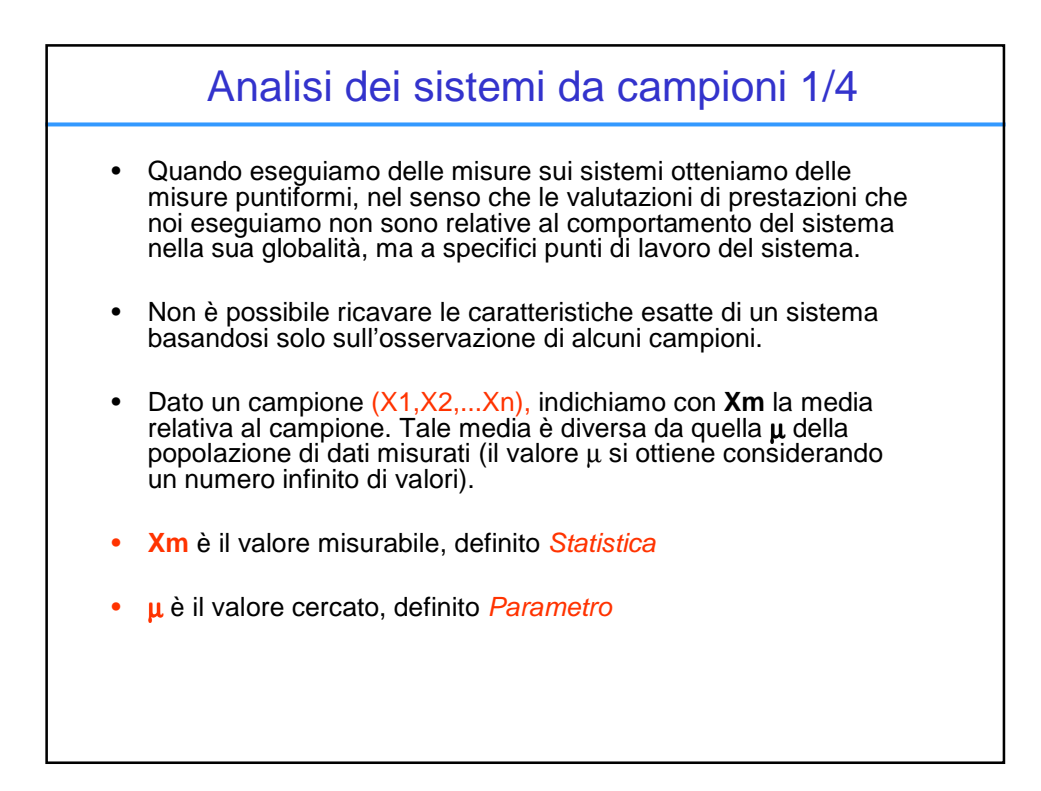

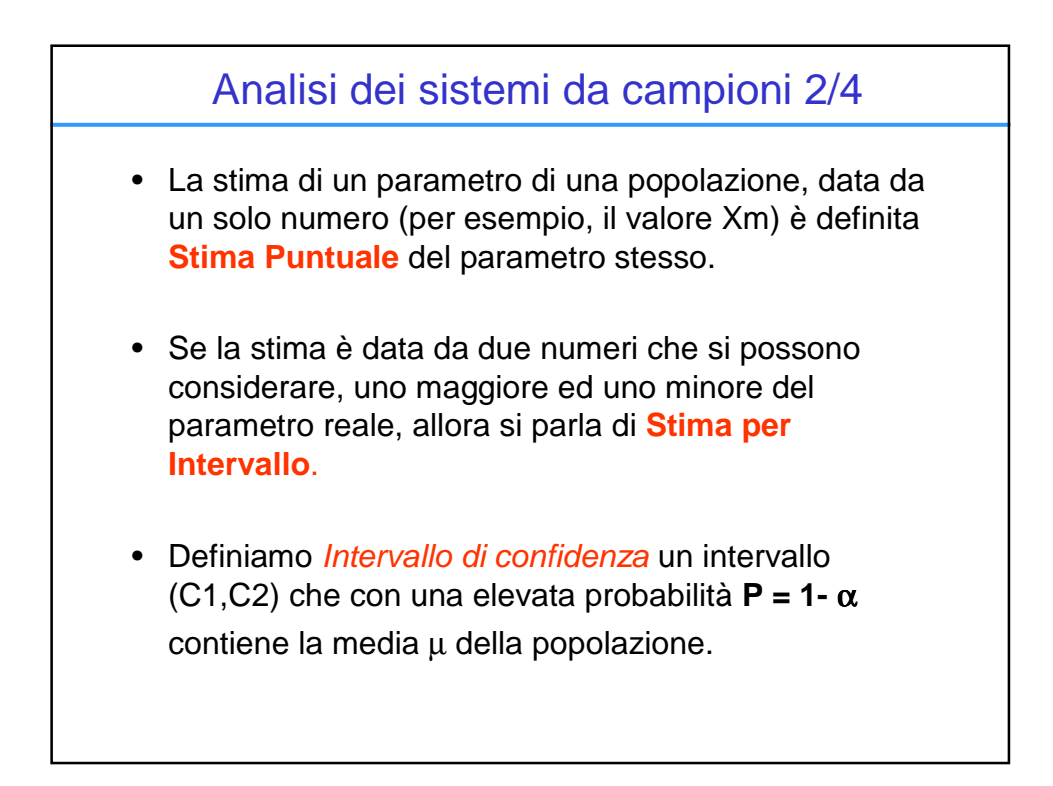

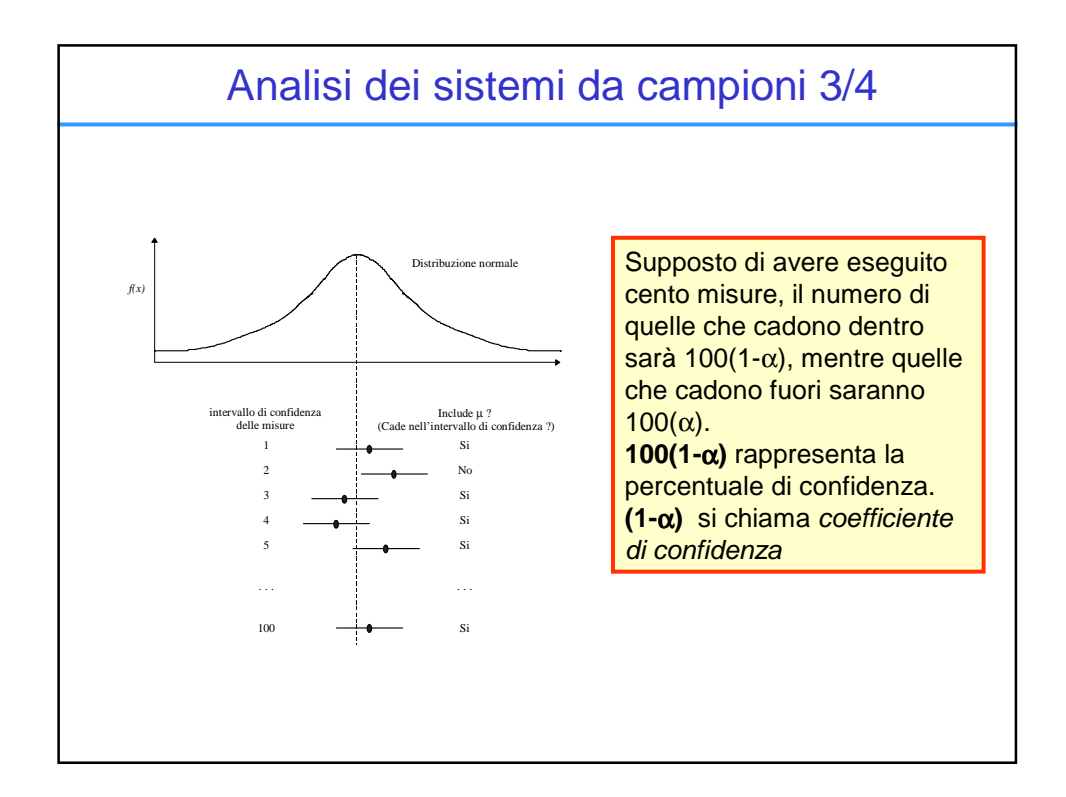

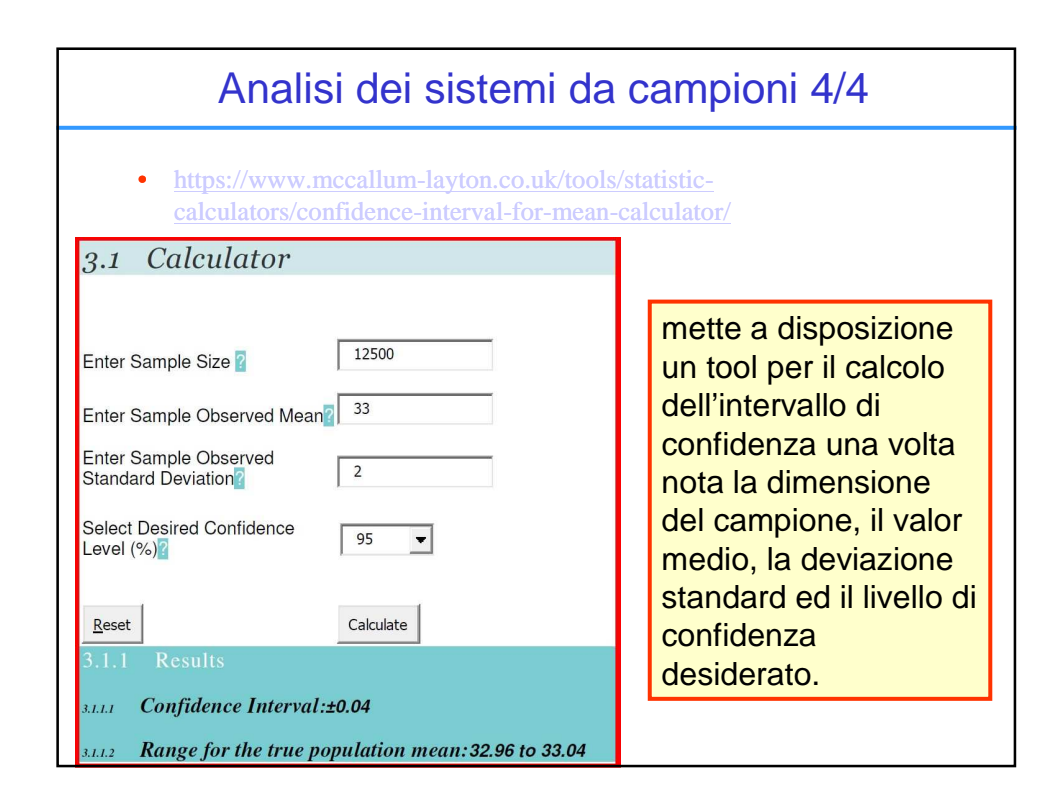